# Capítulo 6

# **ADQUISICIÓN Y ANÁLISIS DE LOS RESULTADOS**

## **6.1. INTRODUCCIÓN**

 En este capítulo se mostrarán algunos ejemplos de distribuciones halladas para un conjunto de piezas con el algoritmo matricial y se analizarán los resultados obtenidos, prestando especial atención a la eficiencia del algoritmo y el tiempo de ejecución.

 En la segunda parte del capítulo se compararán los resultados obtenidos mediante el algoritmo matricial con los resultados obtenidos por otras metodologías.

#### **6.2. EJEMPLOS DE DISTRIBUCIONES**

 Para realizar la toma de datos vamos a crear 15 distribuciones diferentes con las mismas piezas (variando las cantidades de cada pieza), a continuación se muestran las piezas que intervienen en estos ejemplos.

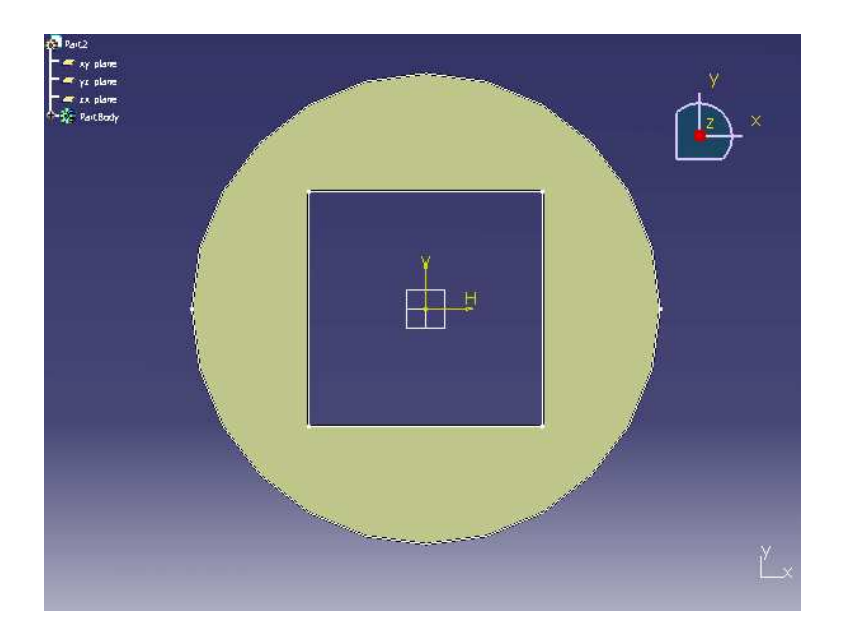

**Figura 6.1**. Forma 1; área =  $907$  uds<sup>2</sup>.

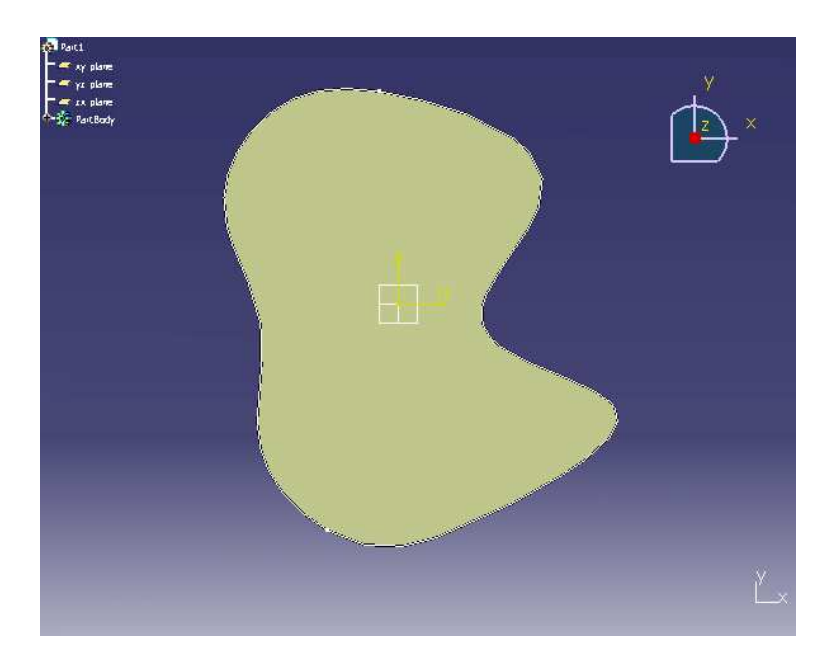

**Figura 6.2**. Forma 2; área = 790 uds<sup>2</sup>.

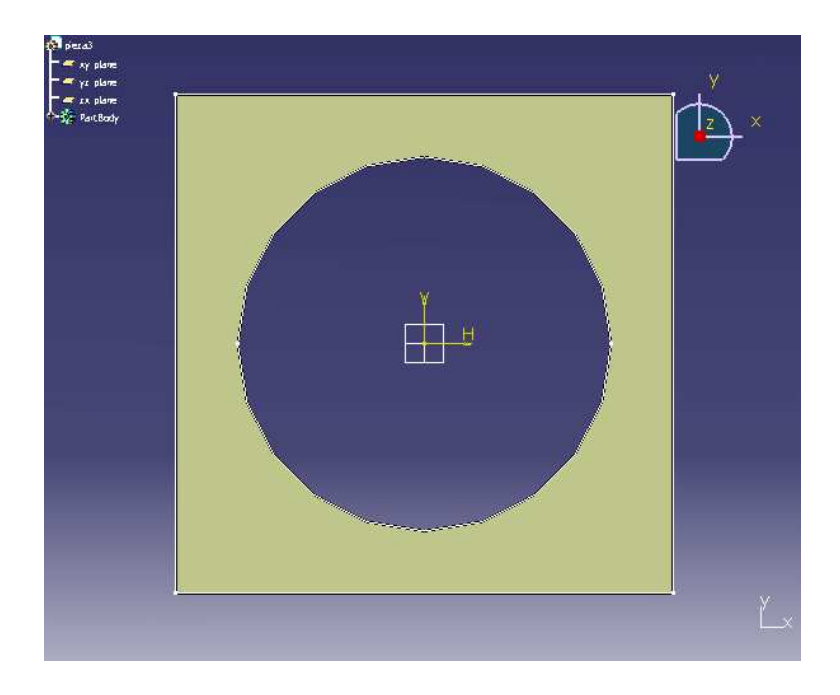

**Figura 6.3**. Forma 3; área =  $952$  uds<sup>2</sup>.

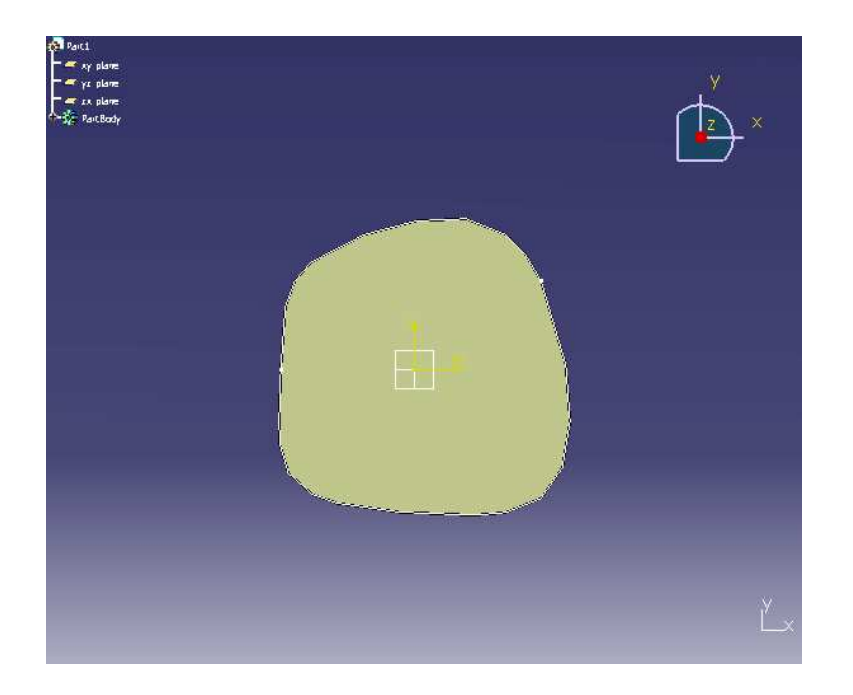

**Figura 6.4**. Forma 4; área  $= 210$  uds<sup>2</sup>.

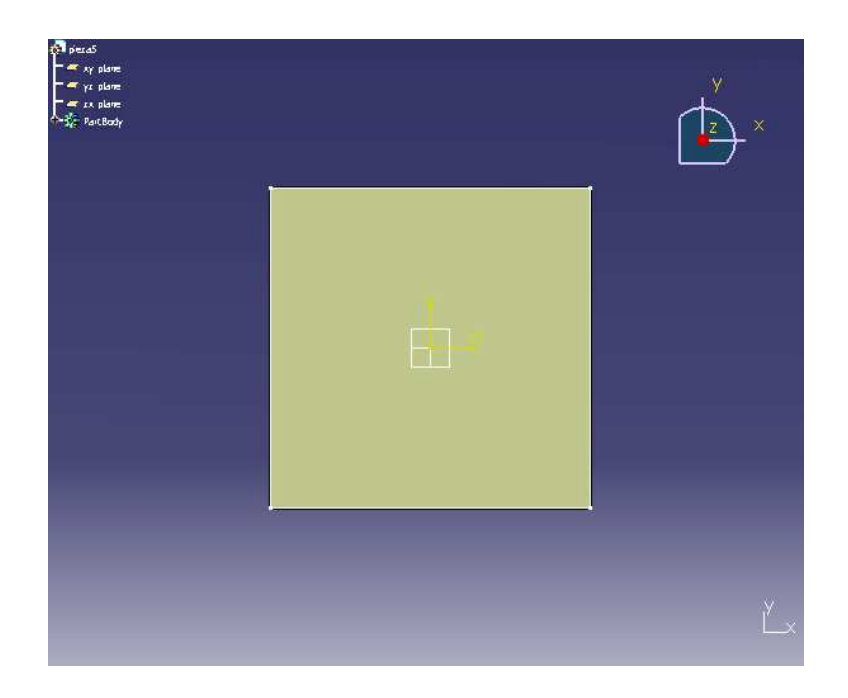

**Figura 6.5**. Forma 5; área  $= 100$  uds<sup>2</sup>.

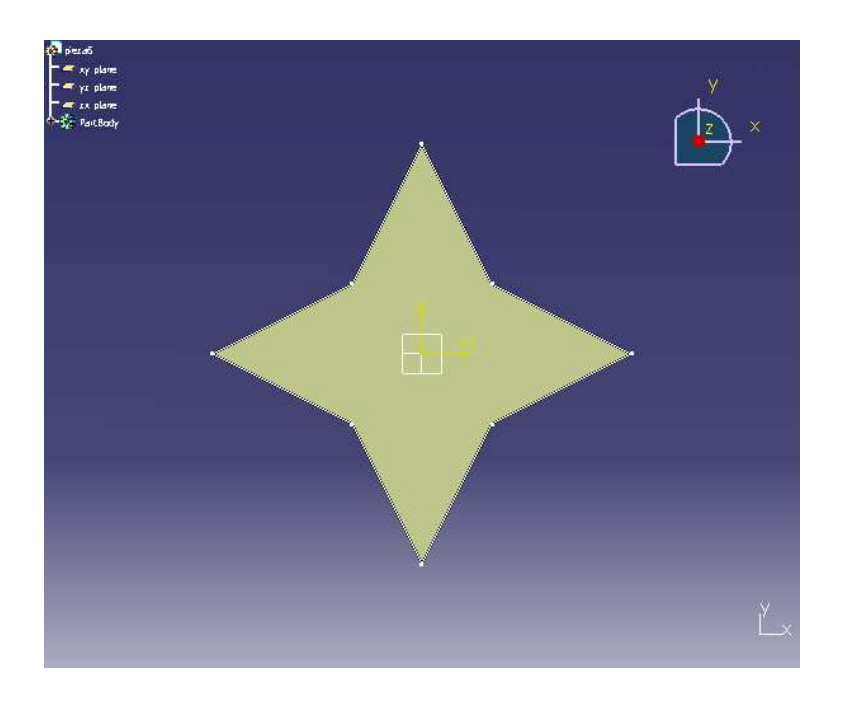

**Figura 6.6**. Forma 6; área =  $332$  uds<sup>2</sup>.

 Como ejemplo en la Figura 6.7 se muestra cómo quedaría una forma discretizada (esto se encuentra dentro del archivo matriz.m).

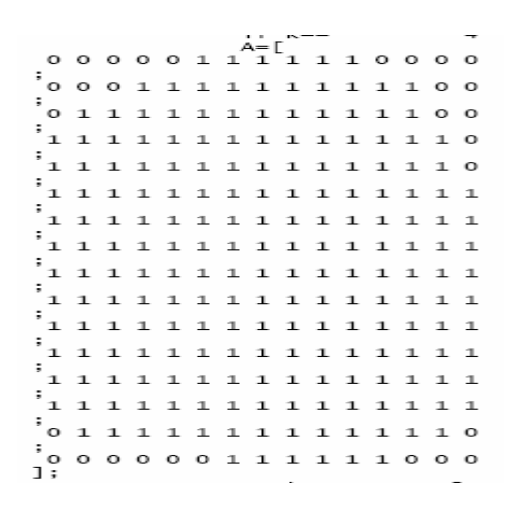

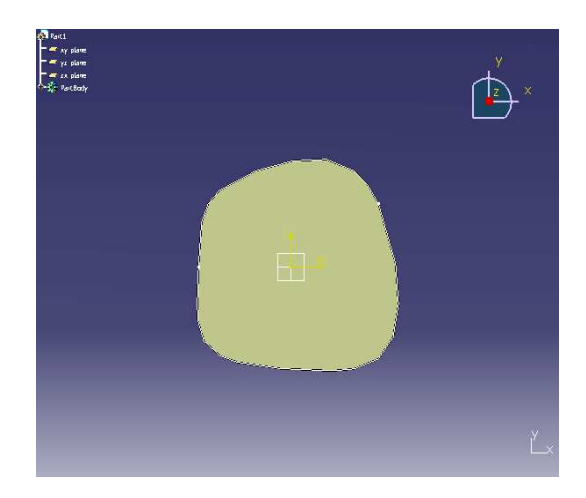

**Figura 6.7**. Discretización de la forma 4.

 A continuación se muestran las listas de piezas de cada distribución, ordenadas en función del tamaño total de piezas de cada una, y los resultados obtenidos en cada caso (el tiempo de ejecución se refiere únicamente al bloque de MATLAB que es el que contiene el algoritmo).

 La metodología para resolver cada caso es siempre la misma: una vez introducidos en el bloque de BASIC todos los datos de entrada de la distribución, se lanza el archivo distribucion.m en el bloque de MATLAB. El bloque de MATLAB genera la distribución (en el archivo resultado.resul) que se representa mediante un archivo CATDrawing en el bloque de BASIC.

#### **6.2.1. Distribución 1**

 La Tabla 6.1 muestra la lista de piezas de la distribución y algunos datos de interés para la realización del ejemplo. En la Figura 6.8 se muestra la distribución obtenida y en la Tabla 6.2 los resultados de tiempo de ejecución y porcentaje de material utilizado.

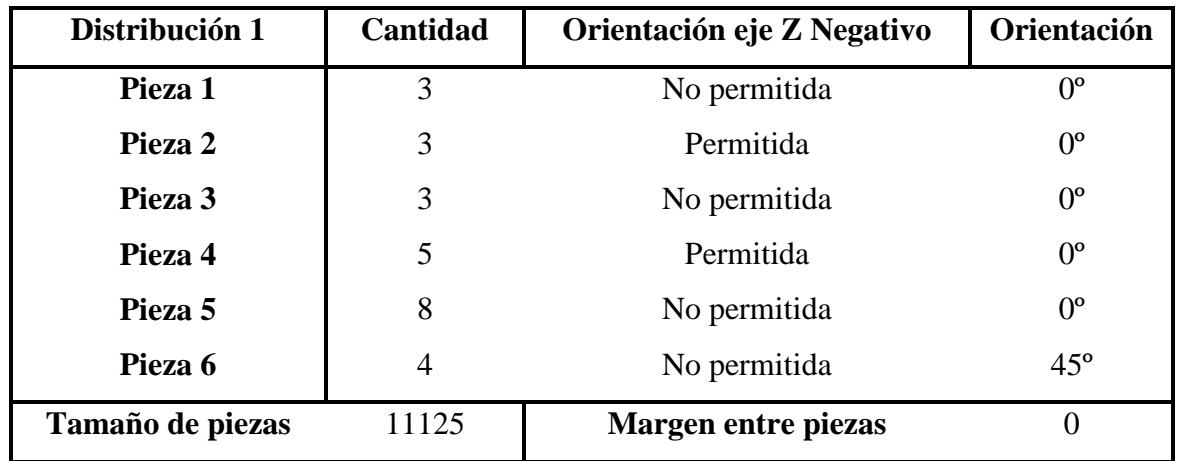

**Tabla 6.1**. Datos de entrada de la distribución 1.

Con estos datos de entrada la aplicación devuelve la siguiente distribución:

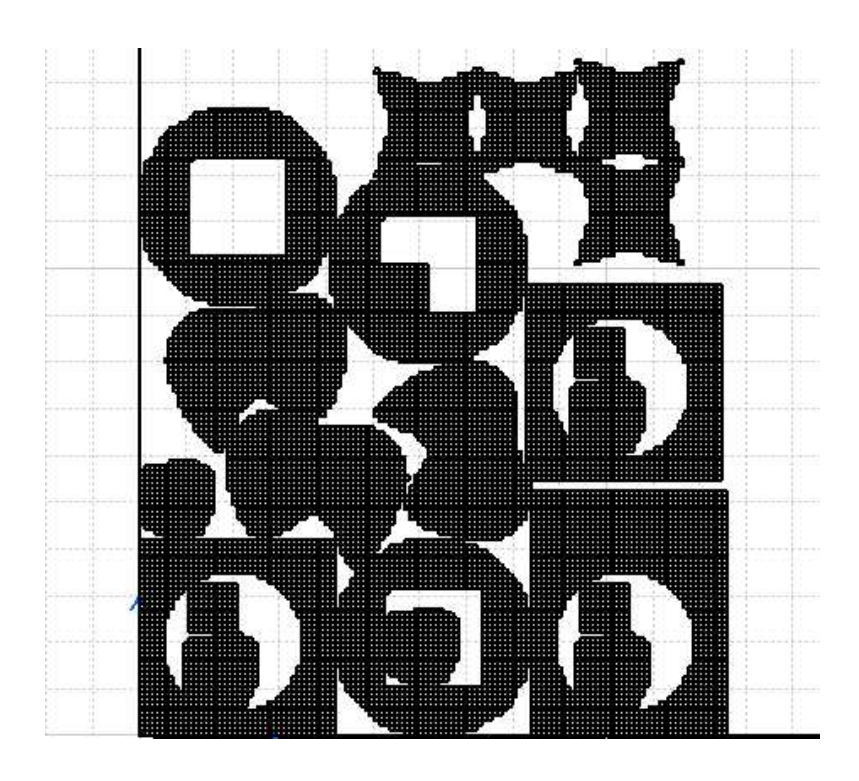

**Figura 6.8**. Distribución 1.

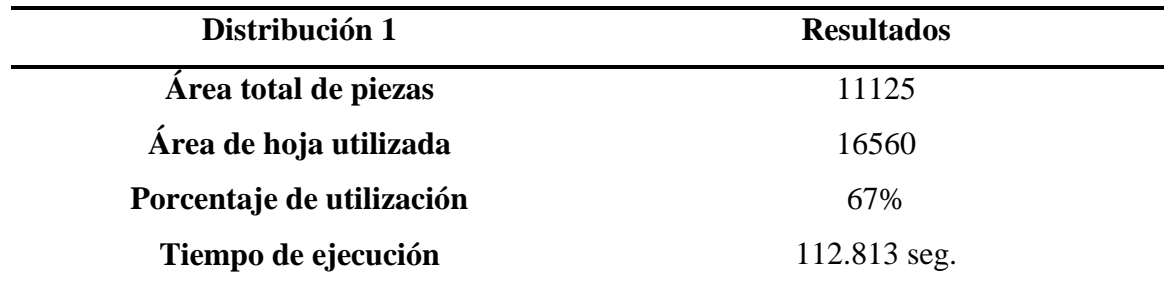

**Tabla 6.2**. Resultados de la distribución 1.

# **6.2.2. Distribución 2**

 La Tabla 6.3 muestra la lista de piezas de la distribución y algunos datos de interés para la realización del ejemplo. En la Figura 6.9 se muestra la distribución obtenida y en la Tabla 6.4 los resultados de tiempo de ejecución y porcentaje de material utilizado.

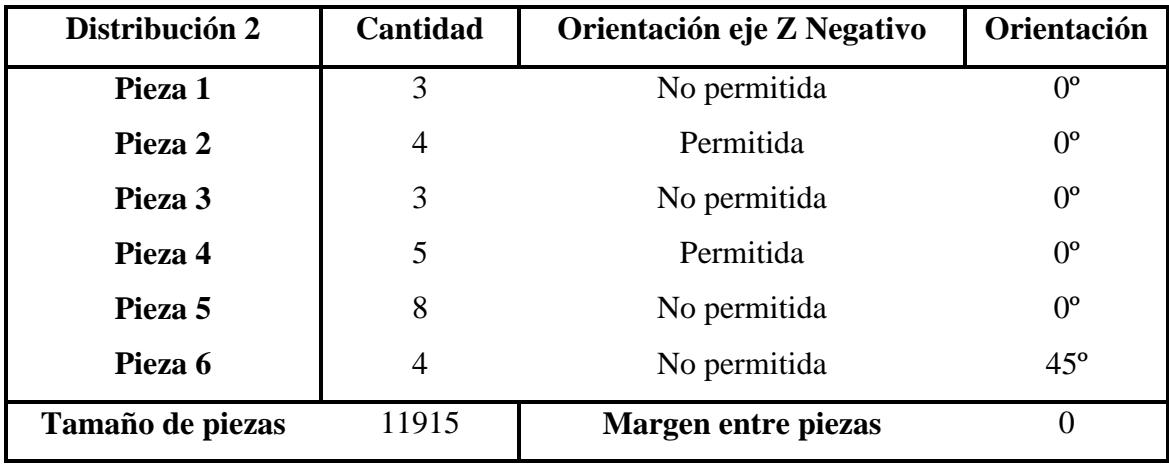

**Tabla 6.3**. Datos de entrada de la distribución 2.

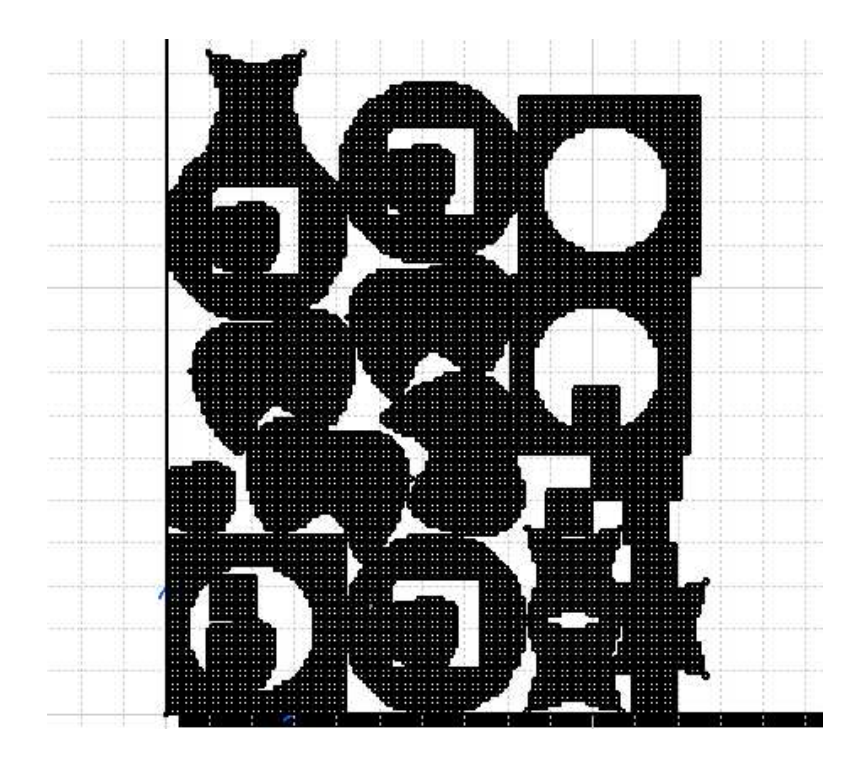

**Figura 6.9**. Distribución 2.

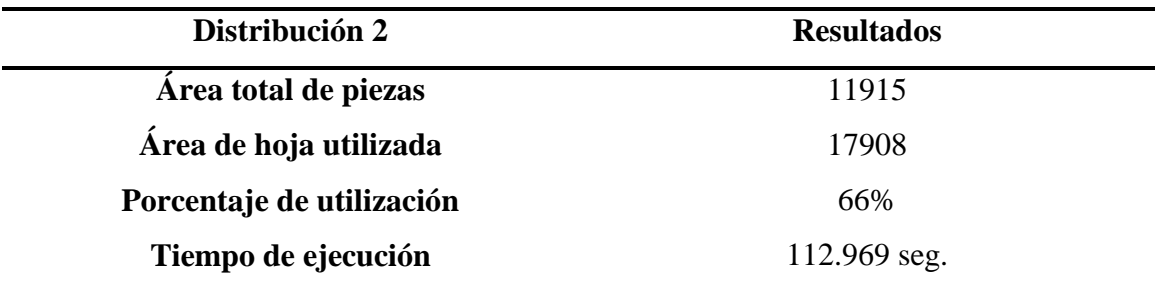

**Tabla 6.4**. Resultados de la distribución 2.

### **6.2.3. Distribución 3**

 La Tabla 6.5 muestra la lista de piezas de la distribución y algunos datos de interés para la realización del ejemplo. En la Figura 6.10 se muestra la distribución obtenida y en la Tabla 6.6 los resultados de tiempo de ejecución y porcentaje de material utilizado.

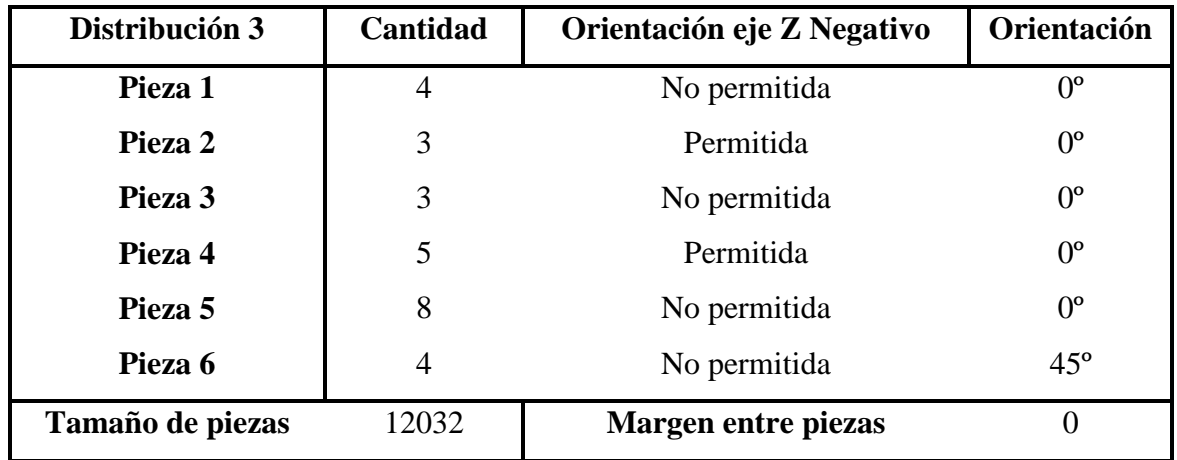

**Tabla 6.5**. Datos de entrada de la distribución 3.

Con estos datos de entrada la aplicación devuelve la siguiente distribución:

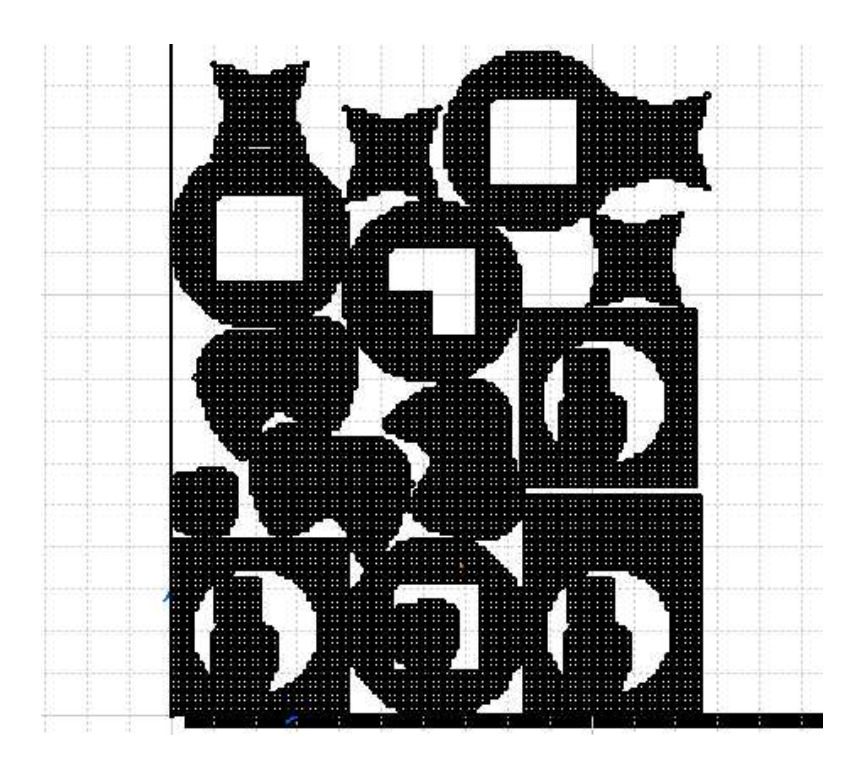

**Figura 6.10**. Distribución 3.

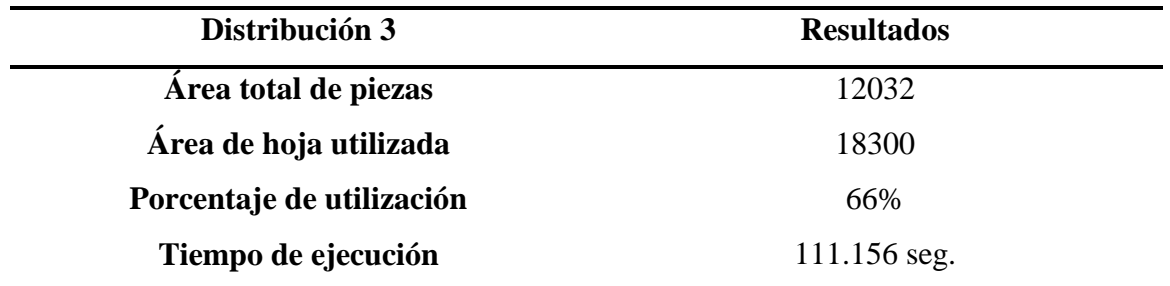

**Tabla 6.6**. Resultados de la distribución 3.

# **6.2.4. Distribución 4**

 La Tabla 6.7 muestra la lista de piezas de la distribución y algunos datos de interés para la realización del ejemplo. En la Figura 6.11 se muestra la distribución obtenida y en la Tabla 6.8 los resultados de tiempo de ejecución y porcentaje de material utilizado.

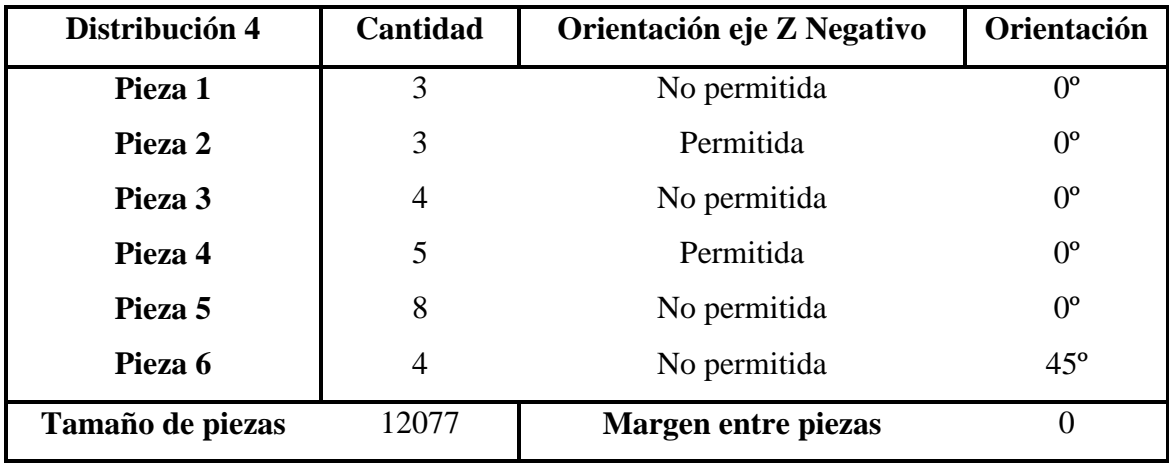

**Tabla 6.7**. Datos de entrada de la distribución 4.

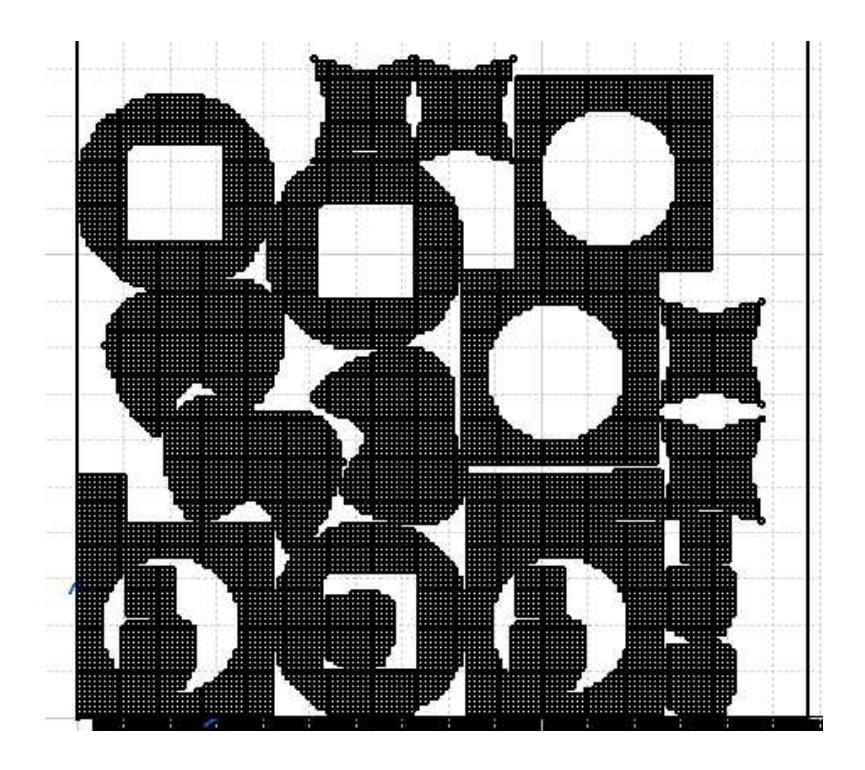

**Figura 6.11**. Distribución 4.

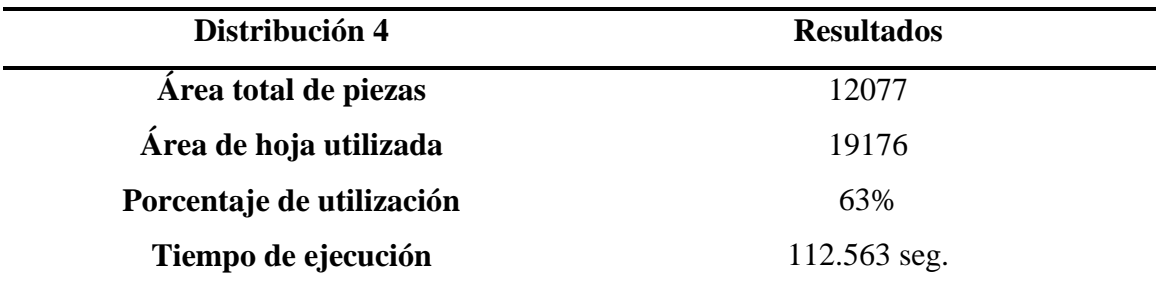

**Tabla 6.8**. Resultados de la distribución 4.

### **6.2.5. Distribución 5**

 La Tabla 6.9 muestra la lista de piezas de la distribución y algunos datos de interés para la realización del ejemplo. En la Figura 6.12 se muestra la distribución obtenida y en la Tabla 6.10 los resultados de tiempo de ejecución y porcentaje de material utilizado.

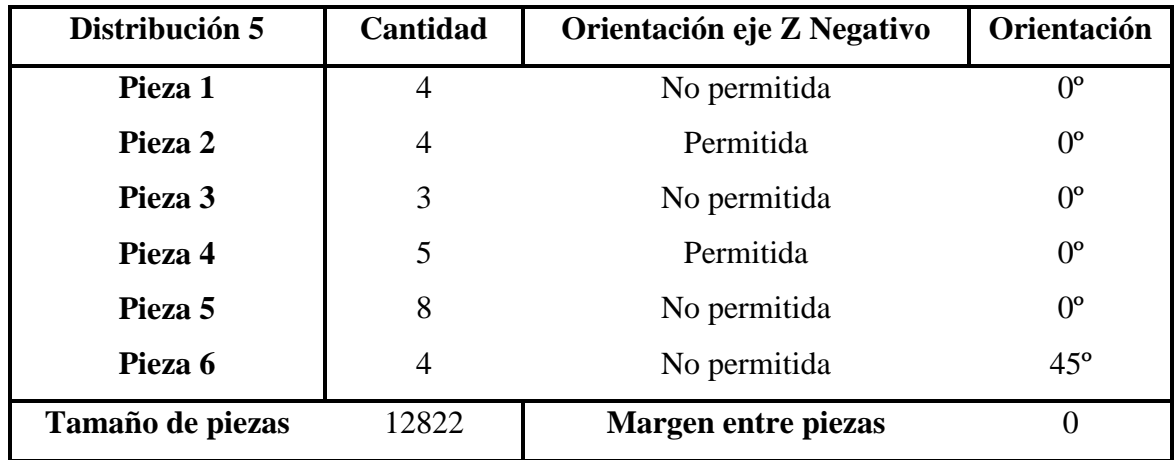

**Tabla 6.9**. Datos de entrada de la distribución 5.

Con estos datos de entrada la aplicación devuelve la siguiente distribución:

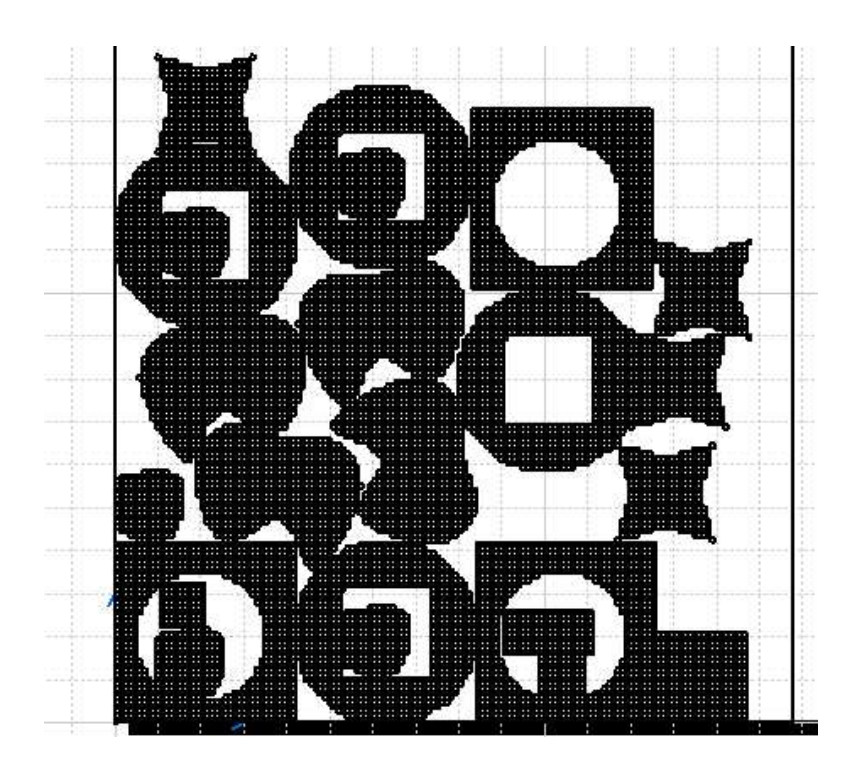

**Figura 6.12**. Distribución 5.

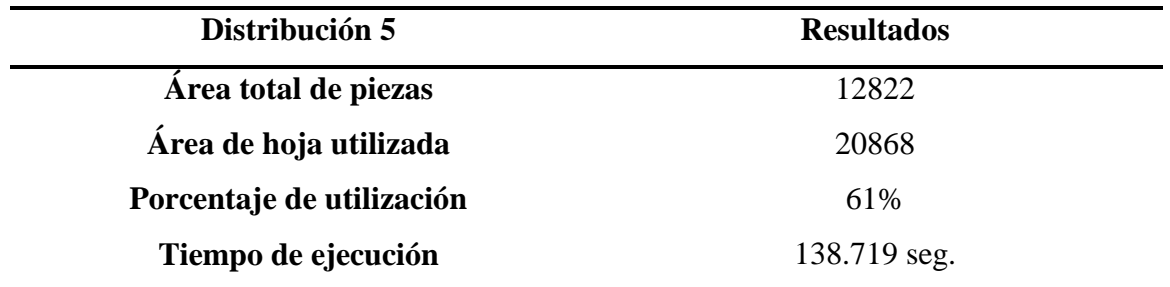

#### **Tabla 6.10**. Resultados de la distribución 5.

## **6.2.6. Distribución 6**

 La Tabla 6.11 muestra la lista de piezas de la distribución y algunos datos de interés para la realización del ejemplo. En la Figura 6.13 se muestra la distribución obtenida y en la Tabla 6.12 los resultados de tiempo de ejecución y porcentaje de material utilizado.

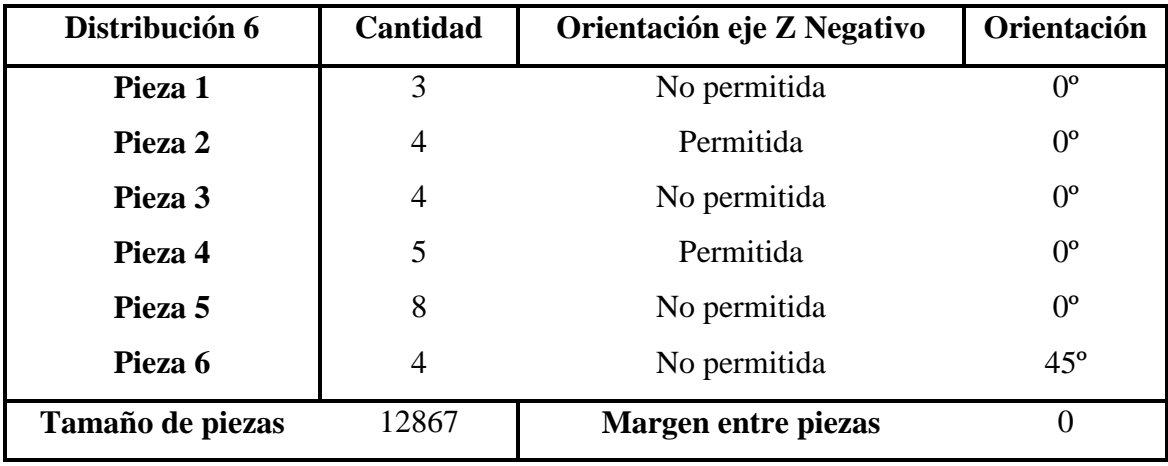

**Tabla 6.11**. Datos de entrada de la distribución 6.

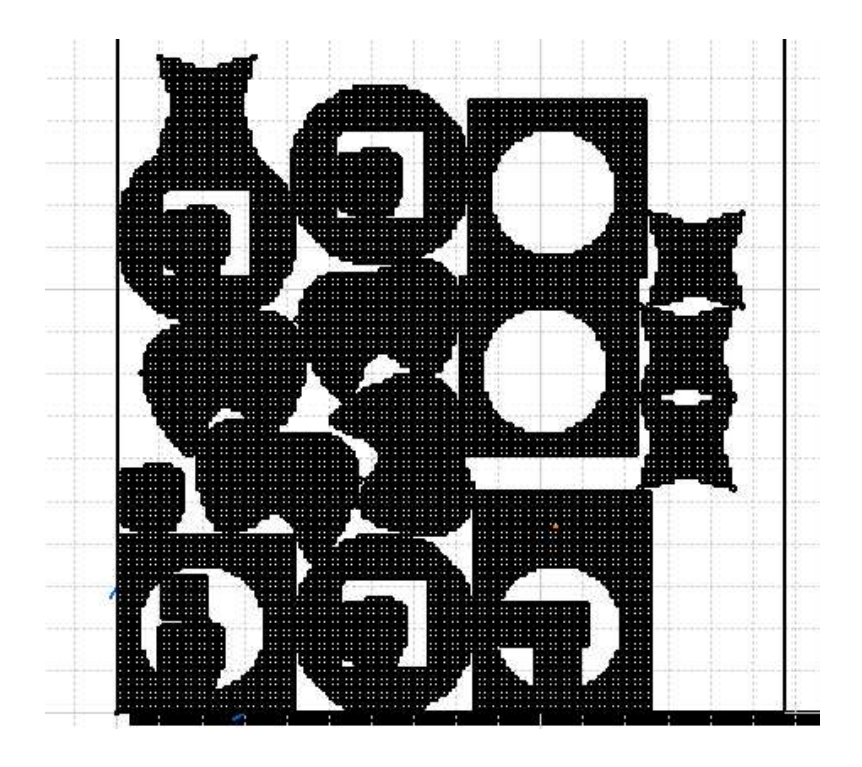

**Figura 6.13**. Distribución 6.

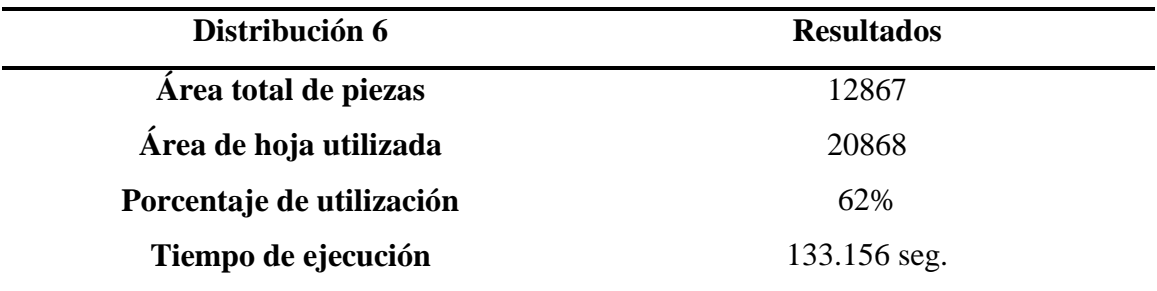

**Tabla 6.12**. Resultados de la distribución 6.

#### **6.2.7. Distribución 7**

 La Tabla 6.13 muestra la lista de piezas de la distribución y algunos datos de interés para la realización del ejemplo. En la Figura 6.14 se muestra la distribución obtenida y en la Tabla 6.14 los resultados de tiempo de ejecución y porcentaje de material utilizado.

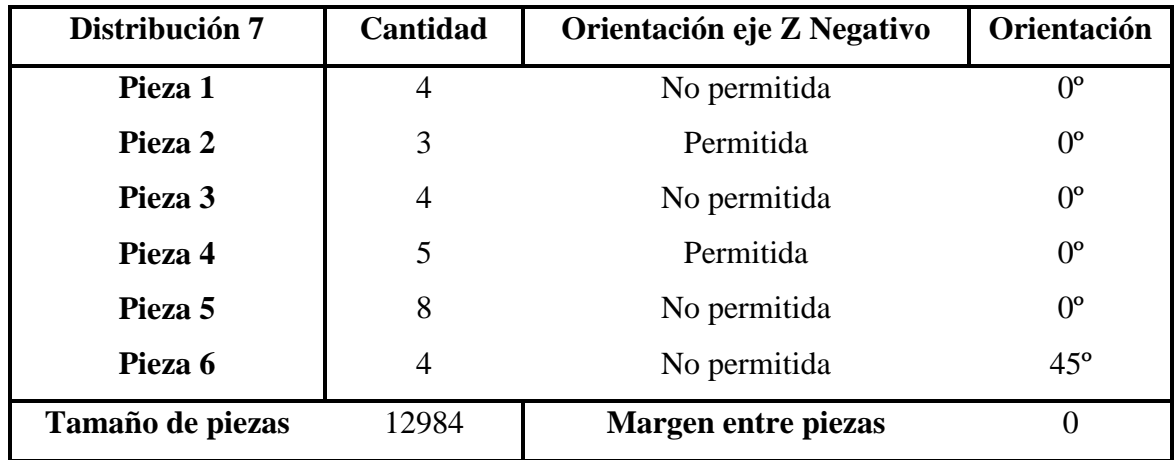

**Tabla 6.13**. Datos de entrada de la distribución 7.

Con estos datos de entrada la aplicación devuelve la siguiente distribución:

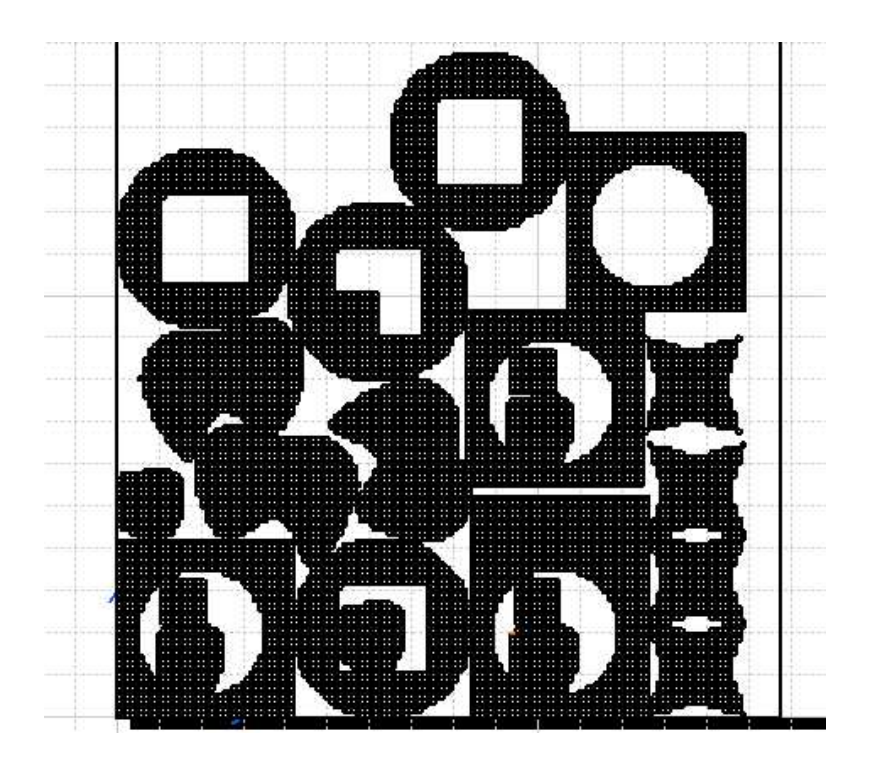

**Figura 6.14**. Distribución 7.

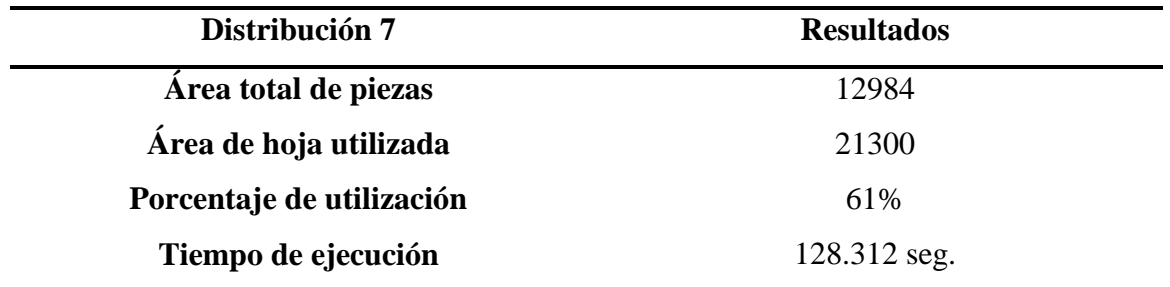

**Tabla 6.14**. Resultados de la distribución 7.

# **6.2.8. Distribución 8**

 La Tabla 6.15 muestra la lista de piezas de la distribución y algunos datos de interés para la realización del ejemplo. En la Figura 6.15 se muestra la distribución obtenida y en la Tabla 6.16 los resultados de tiempo de ejecución y porcentaje de material utilizado.

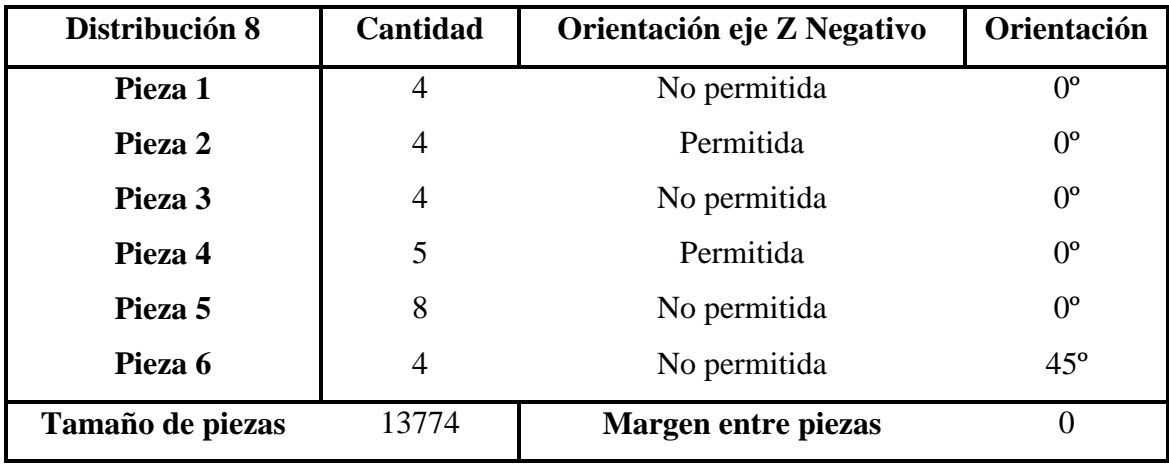

**Tabla 6.15**. Datos de entrada de la distribución 8.

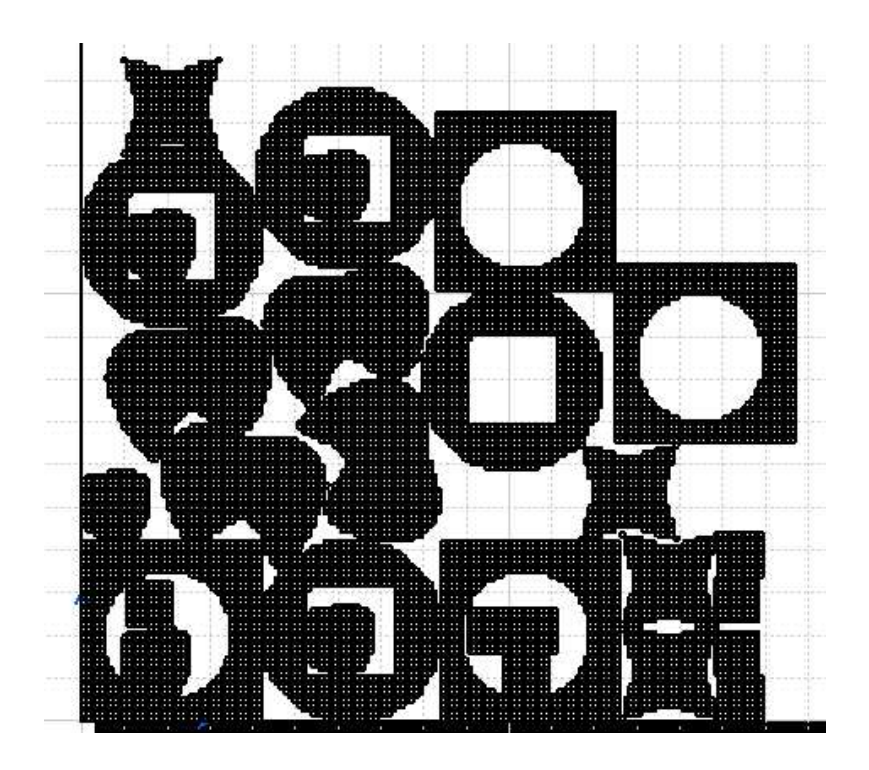

**Figura 6.15**. Distribución 8.

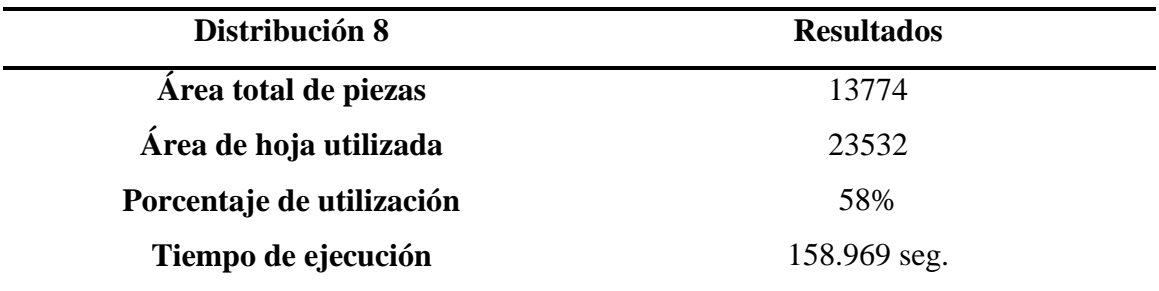

**Tabla 6.16**. Resultados de la distribución 8.

### **6.2.9. Distribución 9**

 La Tabla 6.17 muestra la lista de piezas de la distribución y algunos datos de interés para la realización del ejemplo. En la Figura 6.16 se muestra la distribución obtenida y en la Tabla 6.18 los resultados de tiempo de ejecución y porcentaje de material utilizado.

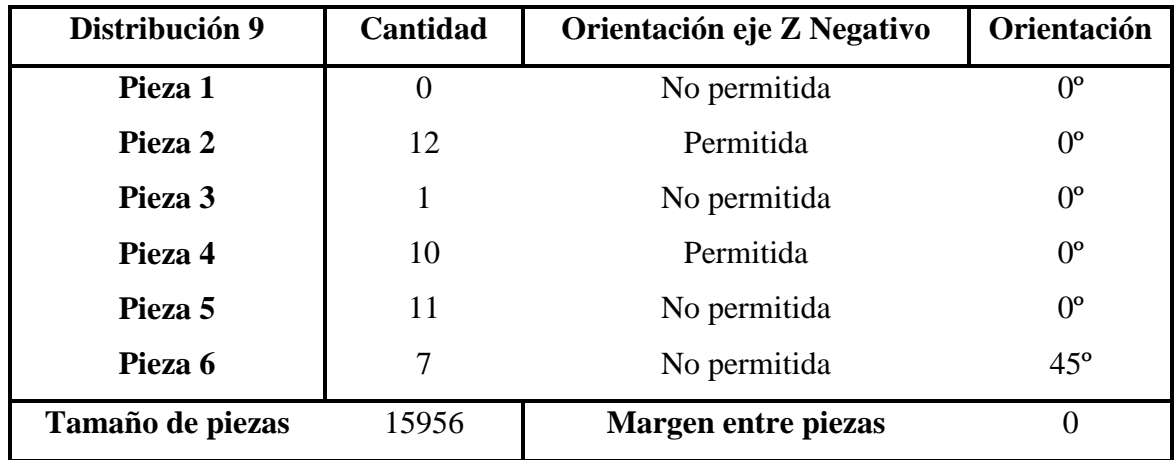

**Tabla 6.17**. Datos de entrada de la distribución 9.

Con estos datos de entrada la aplicación devuelve la siguiente distribución:

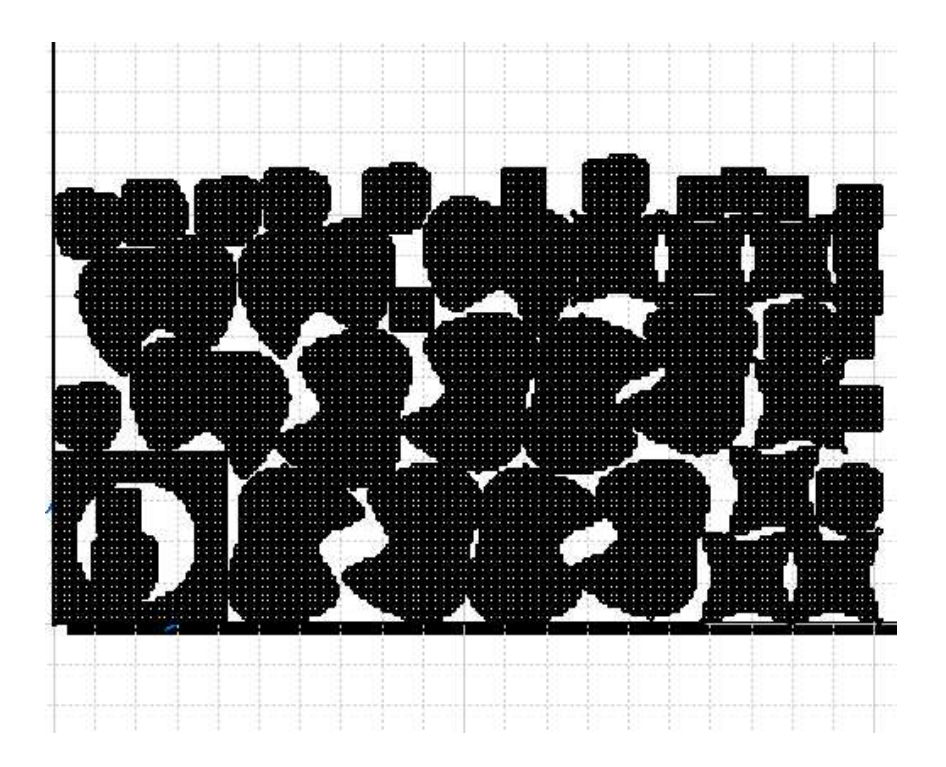

**Figura 6.16**. Distribución 9.

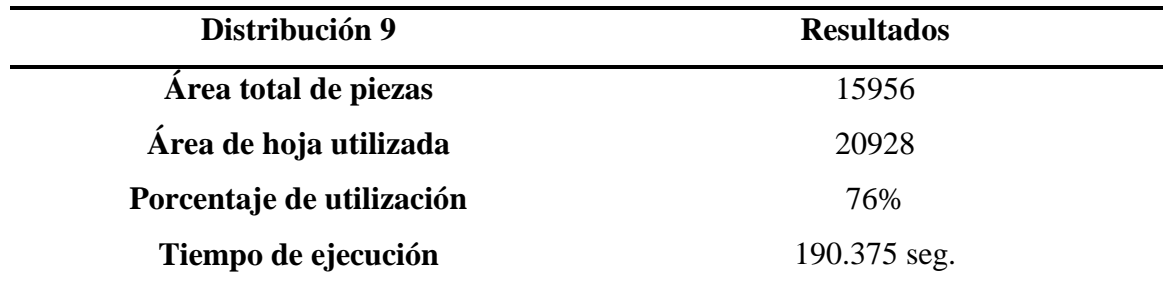

#### **Tabla 6.18**. Resultados de la distribución 9.

# **6.2.10. Distribución 10**

 La Tabla 6.19 muestra la lista de piezas de la distribución y algunos datos de interés para la realización del ejemplo. En la Figura 6.17 se muestra la distribución obtenida y en la Tabla 6.20 los resultados de tiempo de ejecución y porcentaje de material utilizado.

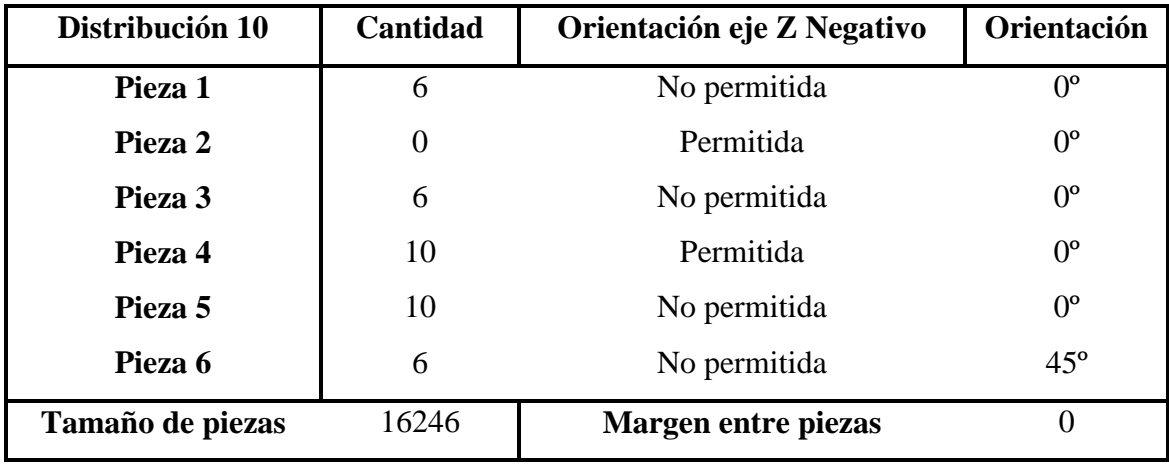

**Tabla 6.19**. Datos de entrada de la distribución 10.

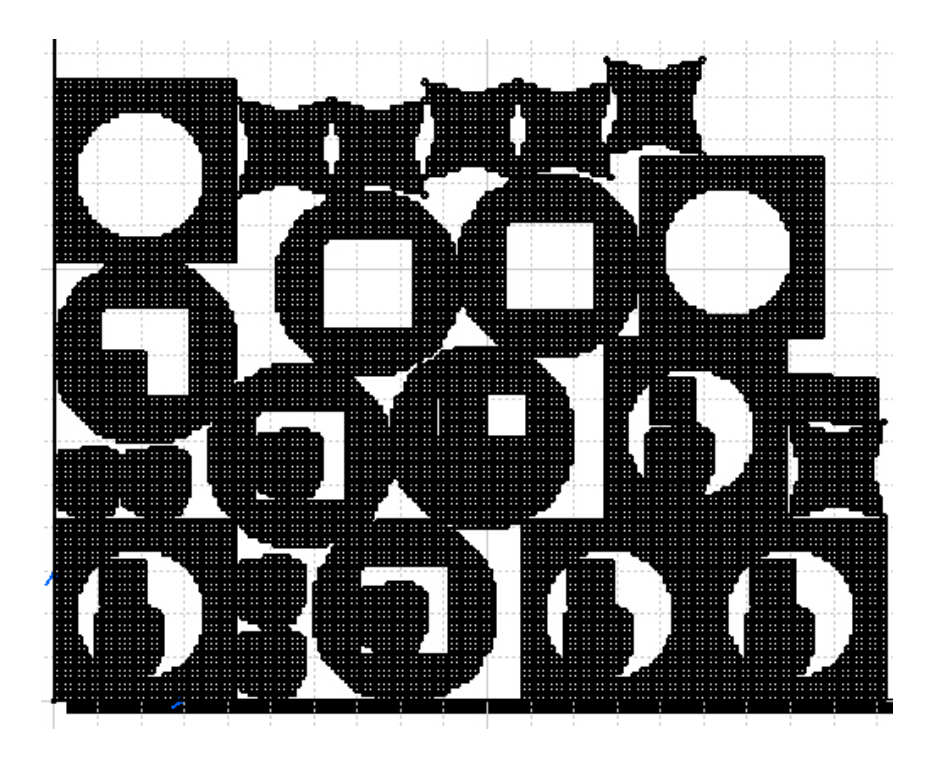

**Figura 6.17**. Distribución 10.

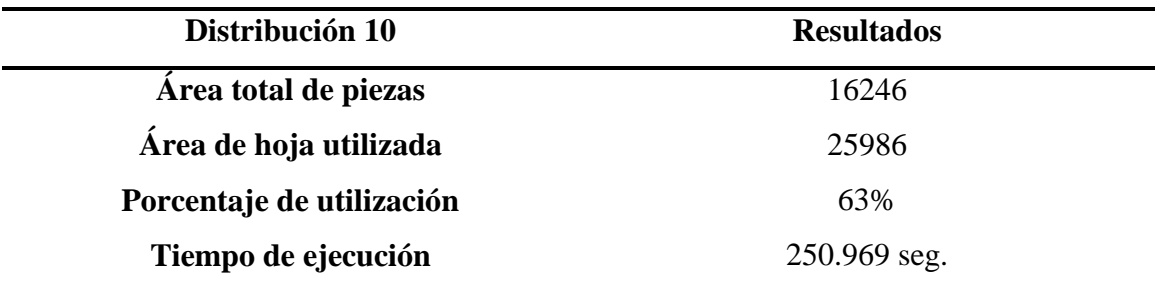

**Tabla 6.20**. Resultados de la distribución 10.

#### **6.2.11. Distribución 11**

 La Tabla 6.21 muestra la lista de piezas de la distribución y algunos datos de interés para la realización del ejemplo. En la Figura 6.18 se muestra la distribución obtenida y en la Tabla 6.22 los resultados de tiempo de ejecución y porcentaje de material utilizado.

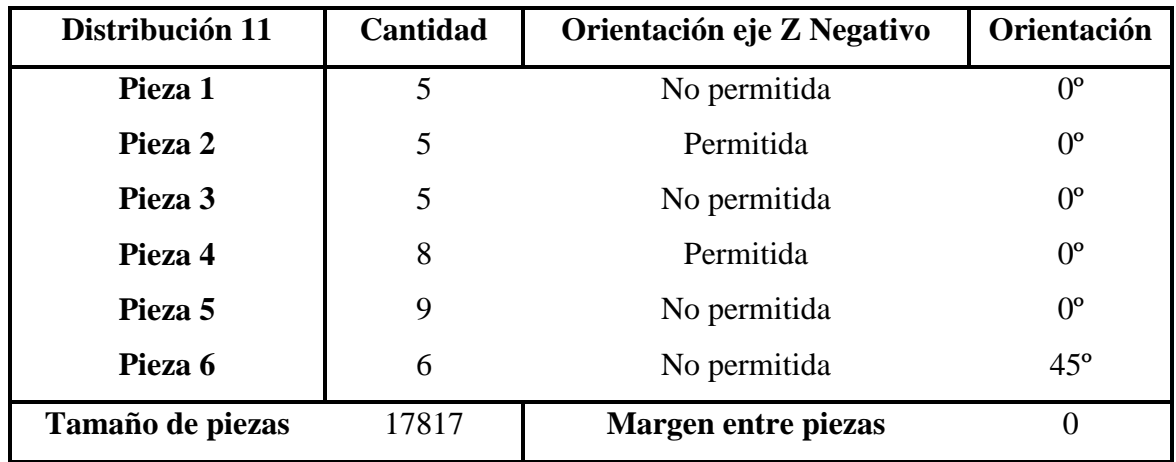

**Tabla 6.21**. Datos de entrada de la distribución 11.

Con estos datos de entrada la aplicación devuelve la siguiente distribución:

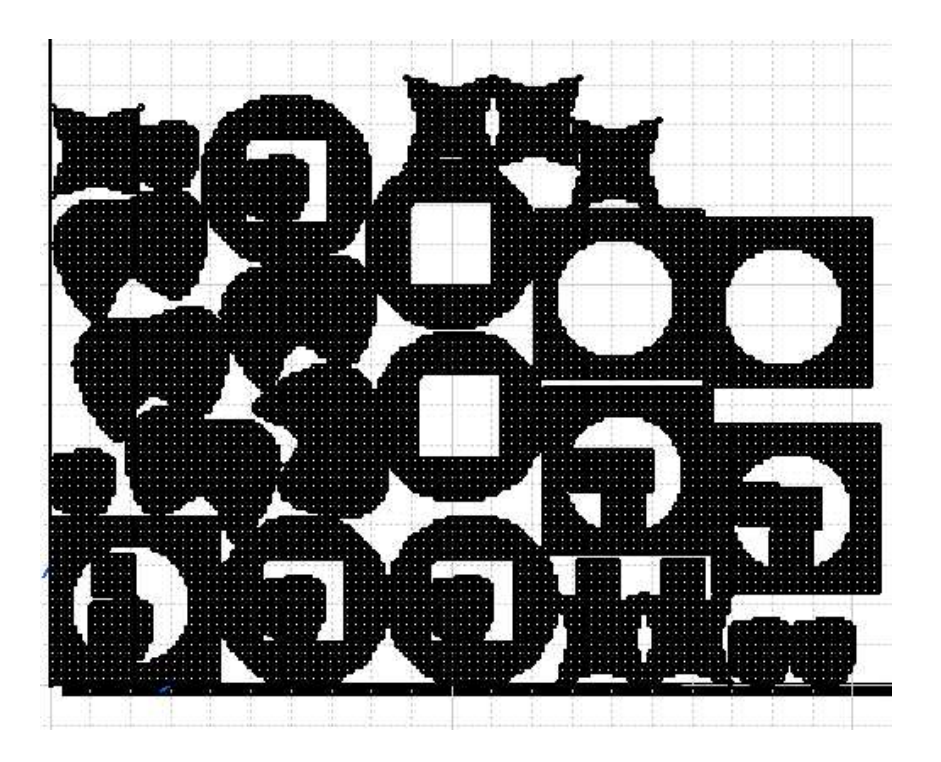

**Figura 6.18**. Distribución 11.

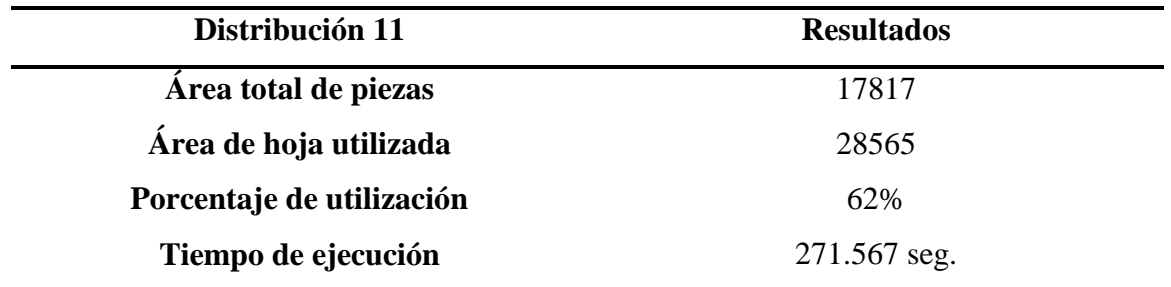

**Tabla 6.22**. Resultados de la distribución 11.

# **6.2.12. Distribución 12**

 La Tabla 6.23 muestra la lista de piezas de la distribución y algunos datos de interés para la realización del ejemplo. En la Figura 6.19 se muestra la distribución obtenida y en la Tabla 6.24 los resultados de tiempo de ejecución y porcentaje de material utilizado.

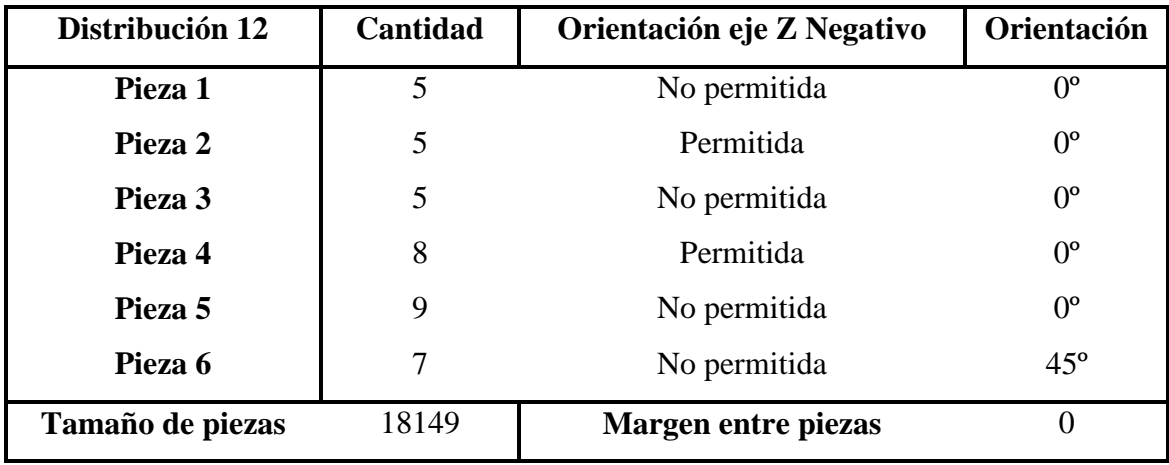

**Tabla 6.23**. Datos de entrada de la distribución 12.

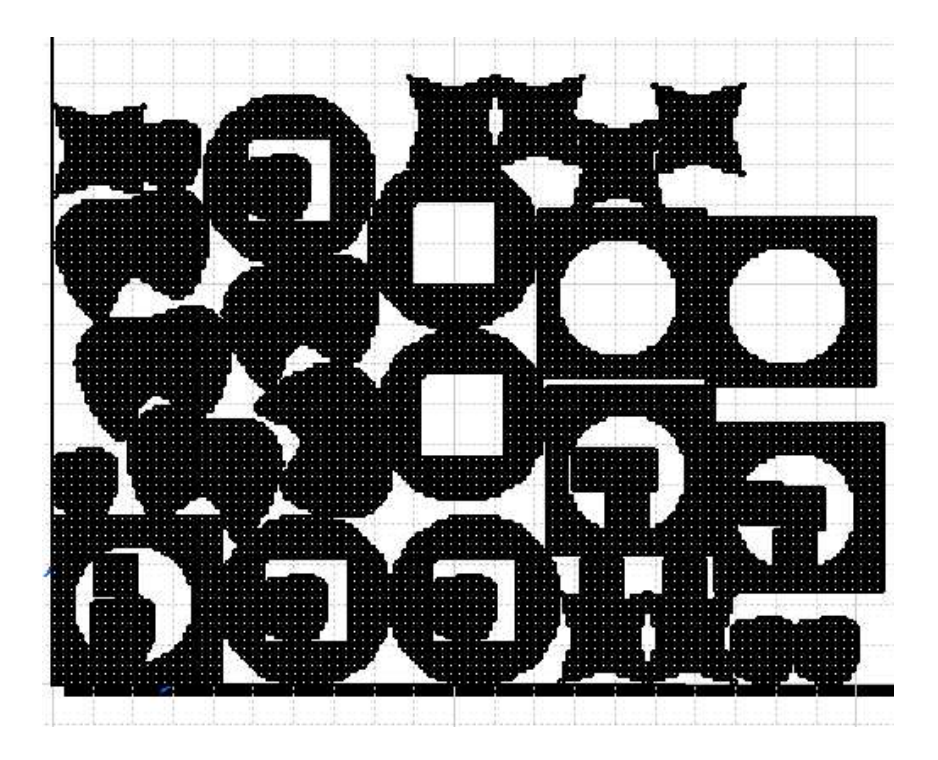

**Figura 6.19**. Distribución 12.

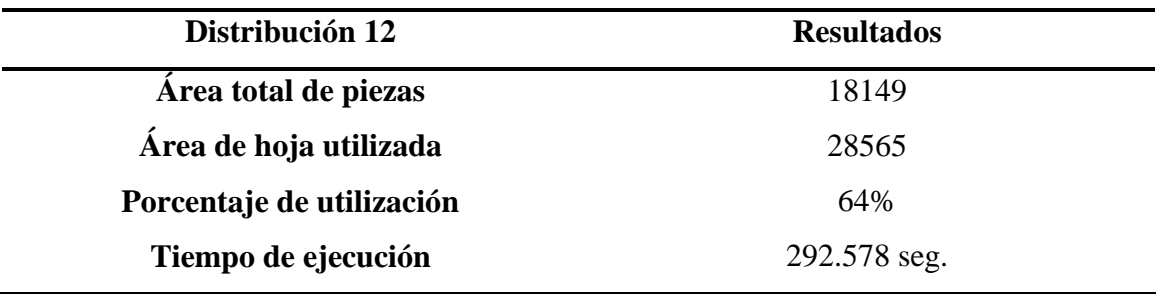

**Tabla 6.24**. Resultados de la distribución 12.

#### **6.2.13. Distribución 13**

 La Tabla 6.25 muestra la lista de piezas de la distribución y algunos datos de interés para la realización del ejemplo. En la Figura 6.20 se muestra la distribución obtenida y en la Tabla 6.26 los resultados de tiempo de ejecución y porcentaje de material utilizado.

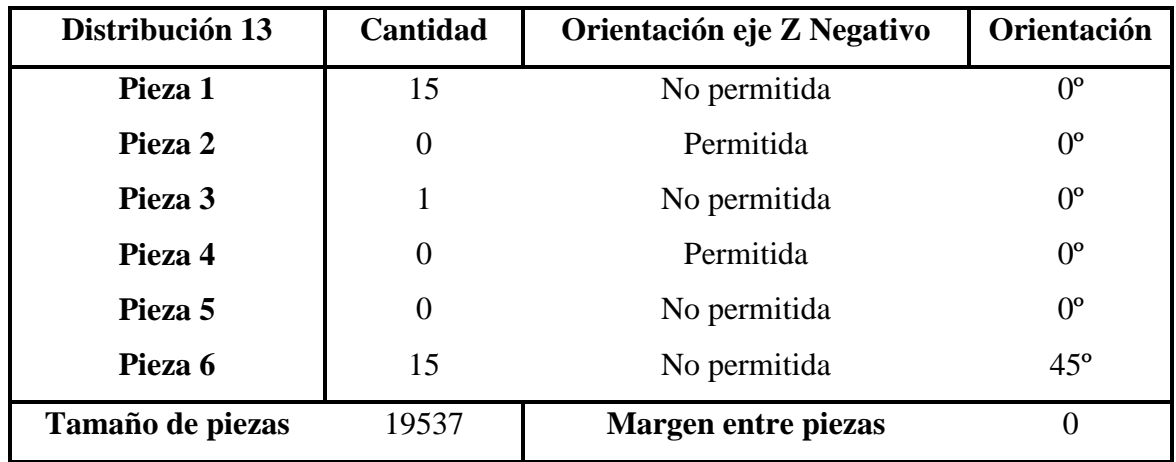

**Tabla 6.25**. Datos de entrada de la distribución 13.

Con estos datos de entrada la aplicación devuelve la siguiente distribución:

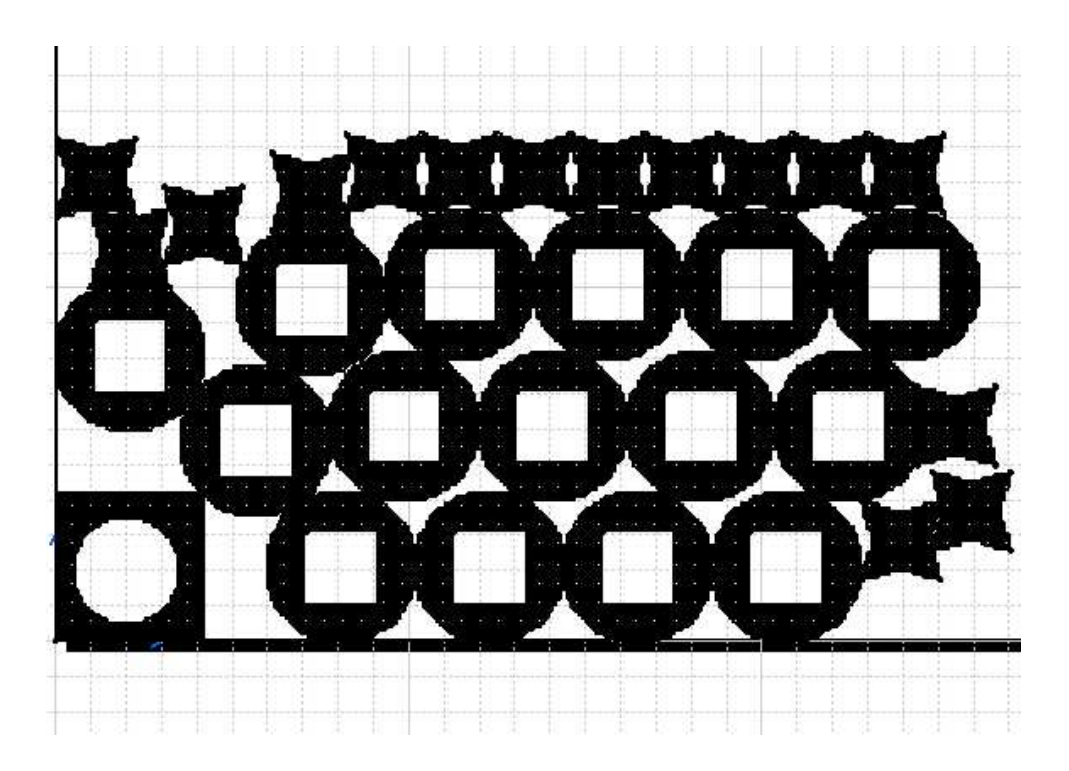

**Figura 6.20**. Distribución 13.

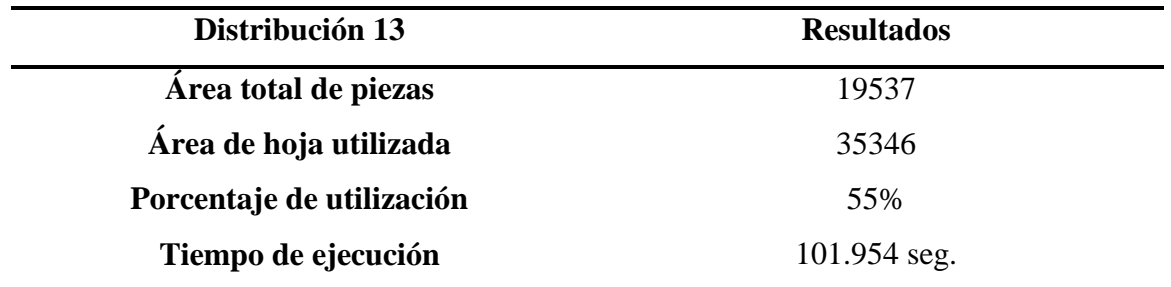

**Tabla 6.26**. Resultados de la distribución 13.

# **6.2.14. Distribución 14**

 La Tabla 6.27 muestra la lista de piezas de la distribución y algunos datos de interés para la realización del ejemplo. En la Figura 6.21 se muestra la distribución obtenida y en la Tabla 6.28 los resultados de tiempo de ejecución y porcentaje de material utilizado.

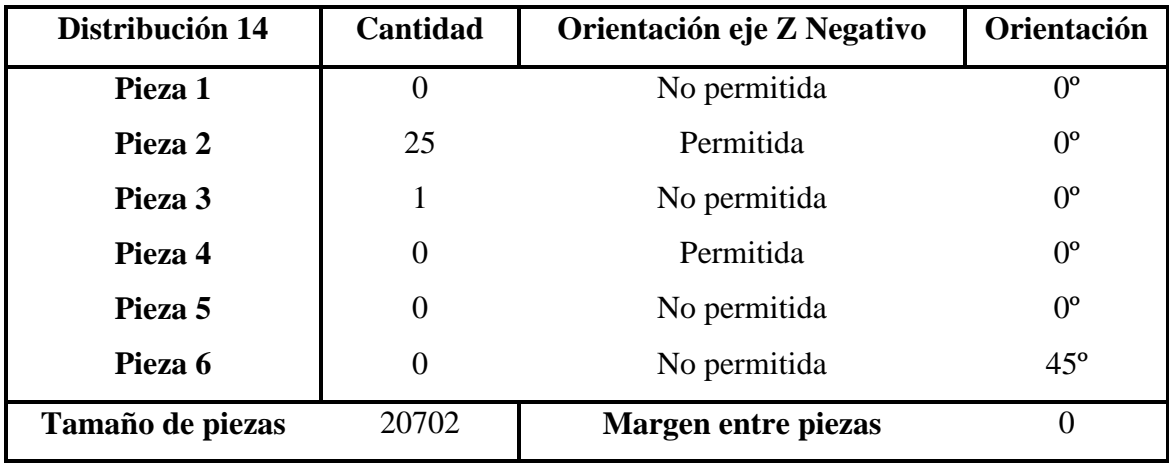

**Tabla 6.27**. Datos de entrada de la distribución 14.

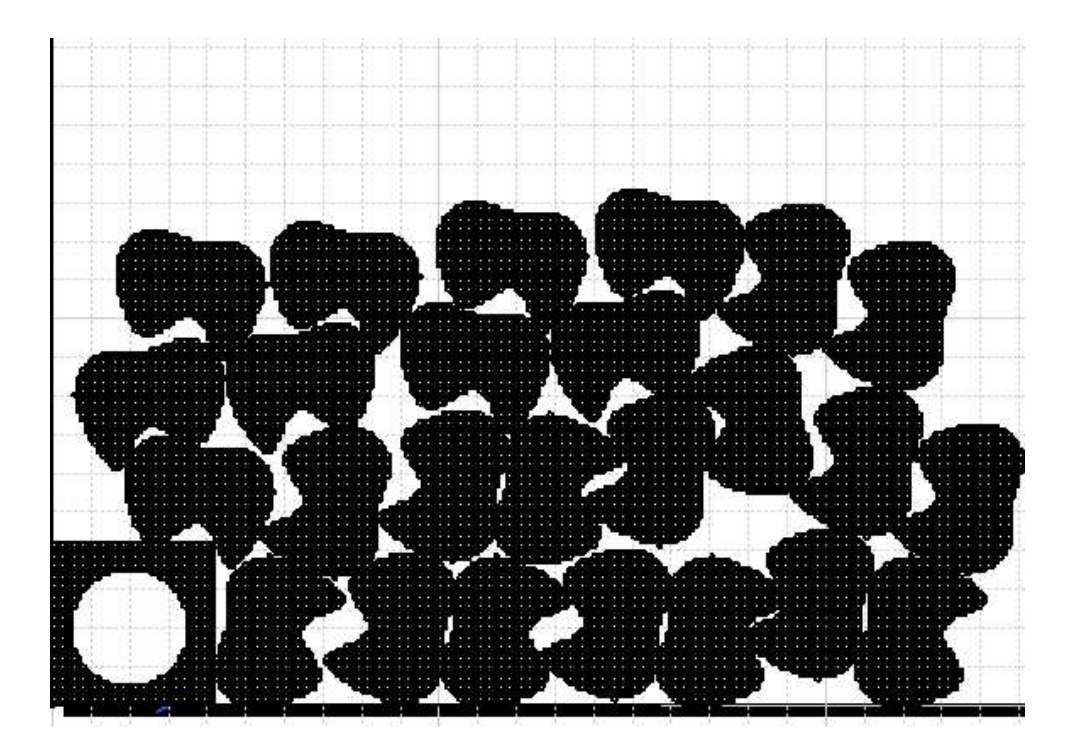

**Figura 6.21**. Distribución 14.

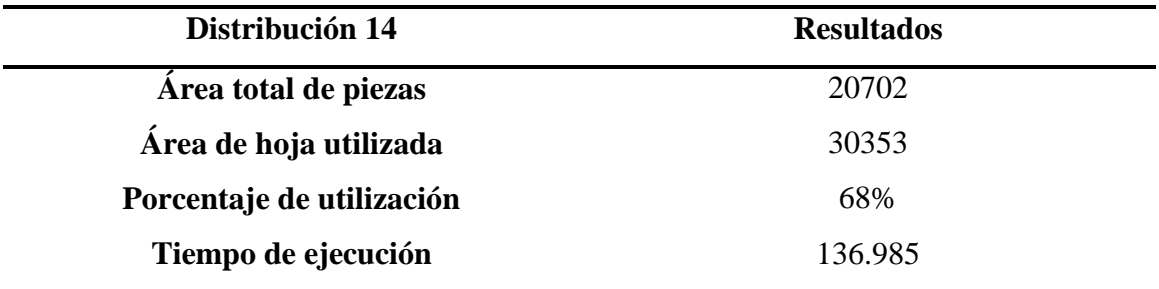

**Tabla 6.28**. Resultados de la distribución 14.

#### **6.2.15. Distribución 15**

 La Tabla 6.29 muestra la lista de piezas de la distribución y algunos datos de interés para la realización del ejemplo. En la Figura 6.22 se muestra la distribución obtenida y en la Tabla 6.30 los resultados de tiempo de ejecución y porcentaje de material utilizado.

| Distribución 15  | Cantidad | Orientación eje Z Negativo | Orientación |
|------------------|----------|----------------------------|-------------|
| Pieza 1          | 15       | No permitida               | $0^{\circ}$ |
| Pieza 2          | $\theta$ | Permitida                  | $0^{\circ}$ |
| Pieza 3          |          | No permitida               | $0^{\circ}$ |
| Pieza 4          | $\theta$ | Permitida                  | $0^{\circ}$ |
| Pieza 5          | 70       | No permitida               | $0^{\circ}$ |
| Pieza 6          | 15       | No permitida               | $45^\circ$  |
| Tamaño de piezas | 26537    | <b>Margen entre piezas</b> | 0           |

**Tabla 6.29**. Datos de entrada de la distribución 15.

Con estos datos de entrada la aplicación devuelve la siguiente distribución:

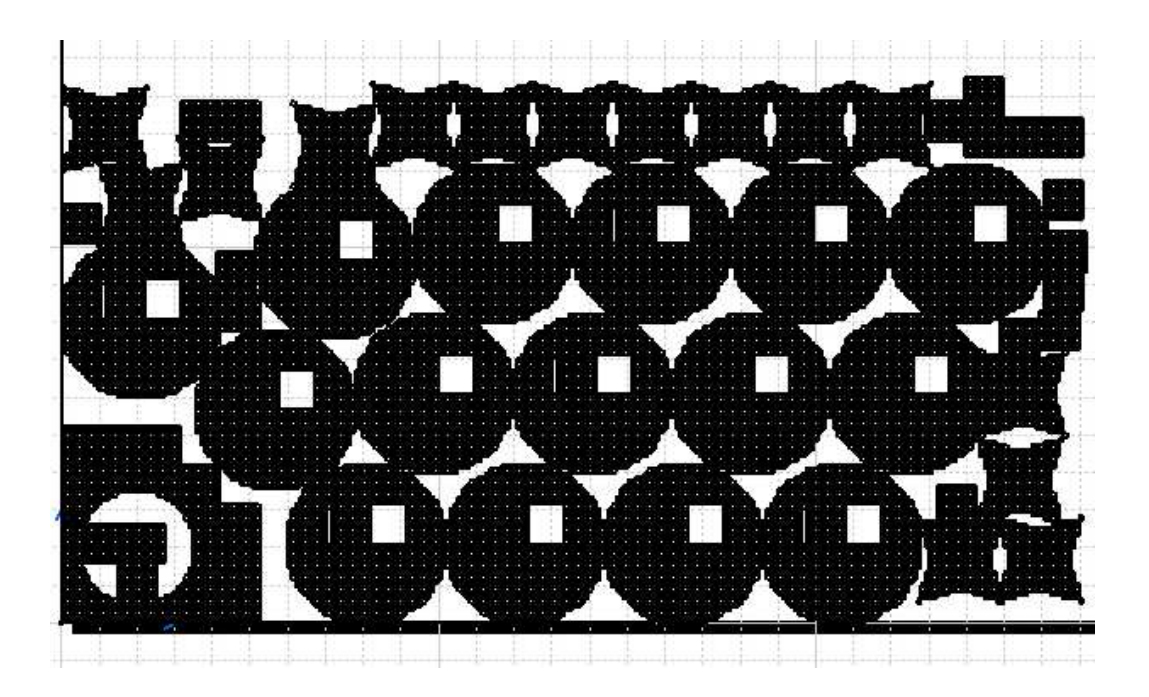

**Figura 6.22**. Distribución 15.

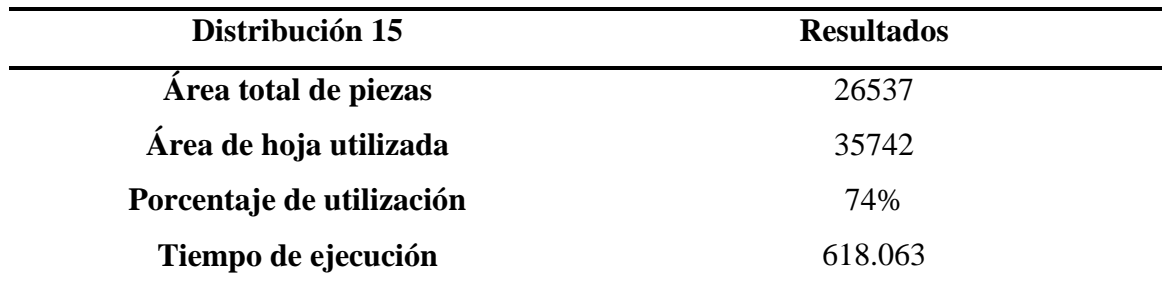

**Tabla 6.30**. Resultados de la distribución 15.

# **6.2.16. Resumen**

 En la tabla siguiente se resumen todos los resultados obtenidos para los distintos ejemplos:

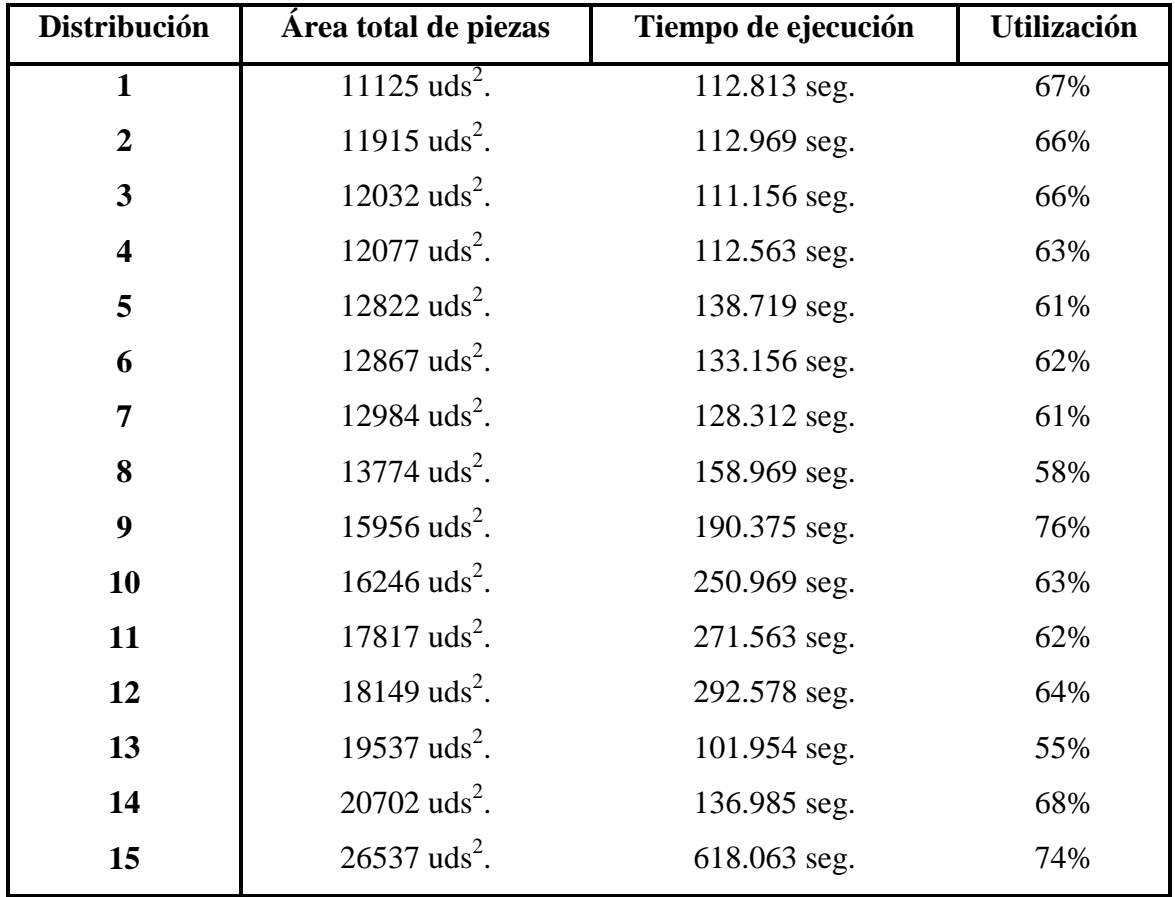

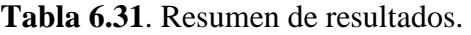

#### **6.2.17. Conclusiones**

 En esta sección se van a representar los datos anteriores para poder interpretarlos y sacar algunas conclusiones. Nos centraremos en los dos datos que son más significativos: el tiempo de ejecución y el porcentaje de utilización de la hoja.

#### 6.2.17.1. Tiempo de ejecución

 Para poder analizar mejor este parámetro, en las Figuras 6.23 y 6.24 se ha representado el tiempo de ejecución frente al área total de piezas y el número total de piezas.

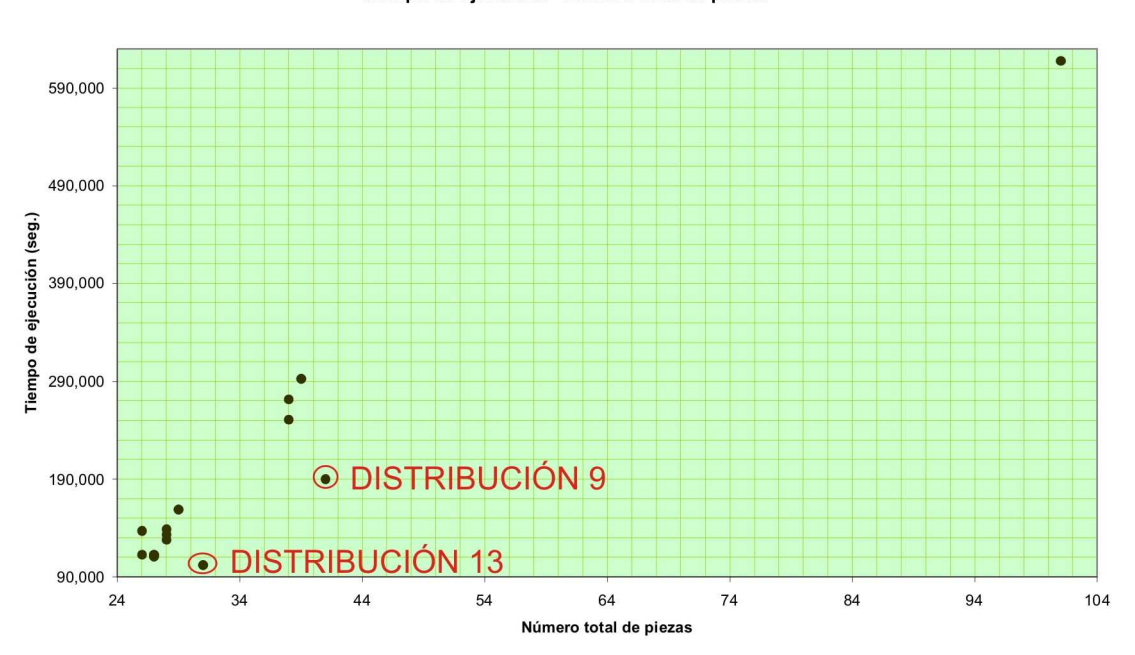

Tiempo de ejecución - Número total de piezas

**Figura 6.23**. Gráfica tiempo de ejecución – número total de piezas.

#### Tiempo de ejecución - Área total de piezas

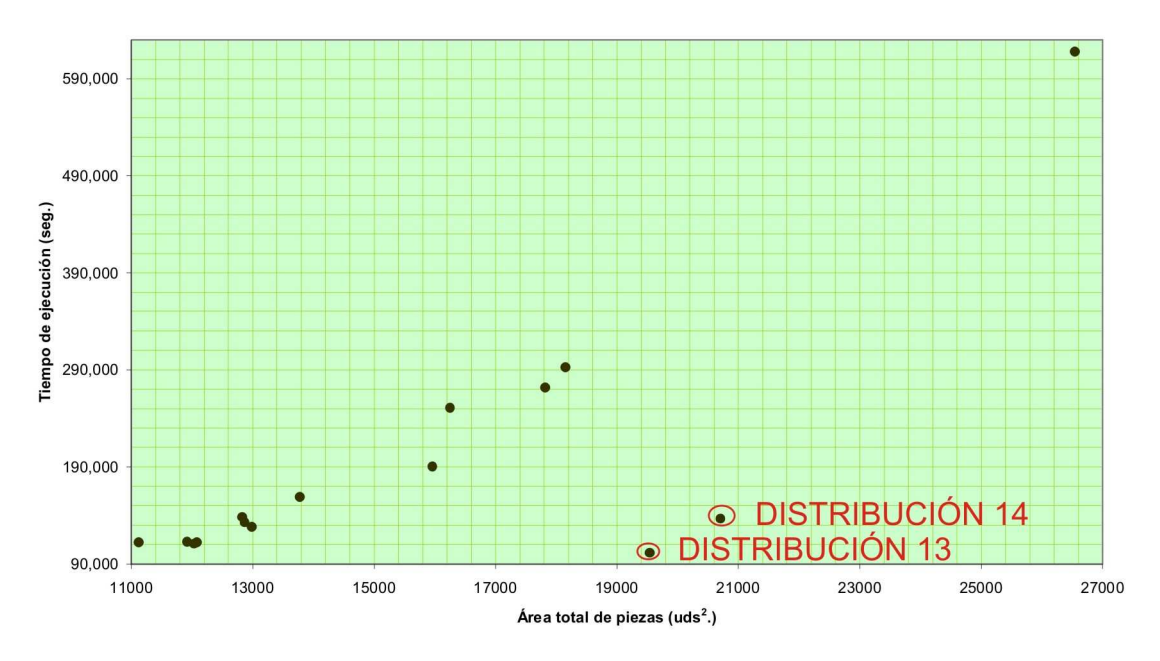

**Figura 6.24**. Gráfica tiempo de ejecución - área total de piezas.

 En ambas gráficas se comprueba algo que ya se intuía el tiempo de ejecución aumenta a medida que aumentan el número total de piezas y el área total de piezas.

 Si se piensa en cómo opera el algoritmo se verá que al aumentar el número de piezas que hay que colocar aumenta directamente el número de iteraciones que debe realizar el algoritmo de disposición recursiva de piezas discutido en la Sección 4.4.2. Aunque este no será el único factor que determina el tiempo final de ejecución. En la grafica de la Figura 6.24 se observa cómo el tiempo de ejecución aumenta también con el tamaño de las piezas. Esto se debe a que el algoritmo recursivo antes citado opera cada matriz de pieza fila a fila; las piezas con matrices más grandes necesitarán en general más tiempo para resolver el algoritmo.

 Observando las listas de piezas de las distribuciones que parecen salirse de la norma (las distribuciones 9 y 13 en la Figura 6.23 y las distribuciones 13 y 14 en la Figura 6.24) se ve cómo en dichas distribuciones las piezas se concentran en un número menor de formas; este es el motivo de que tengan tiempos menores de lo esperado. Cuando el algoritmo coloca una pieza, en principio, debería probar todas las formas en

todas sus configuraciones posibles, al haber menos el algoritmo necesita realizar menos cálculos.

 Parecería lógico pensar entonces que el tiempo de ejecución este directamente relacionado también con el número de formas involucradas en la distribución pero si se observa la gráfica de la figura siguiente se ve cómo no hay una relación tan directa, esto se debe a que el algoritmo no tiene necesariamente que probar todas las formas (como se explicó en la Sección 4.4.2.1); si al probar una forma se obtiene un área de eficiencia mayor que algunas de las matrices de piezas que quedan por probar, no será necesario probar dichas matrices ya que su área de eficiencia nunca será mayor que la que ya se tiene. Por este motivo se recomienda cargar las piezas en el bloque de BASIC en orden decreciente de tamaño, así habrá más posibilidades de aprovechar esta característica del algoritmo.

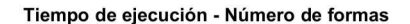

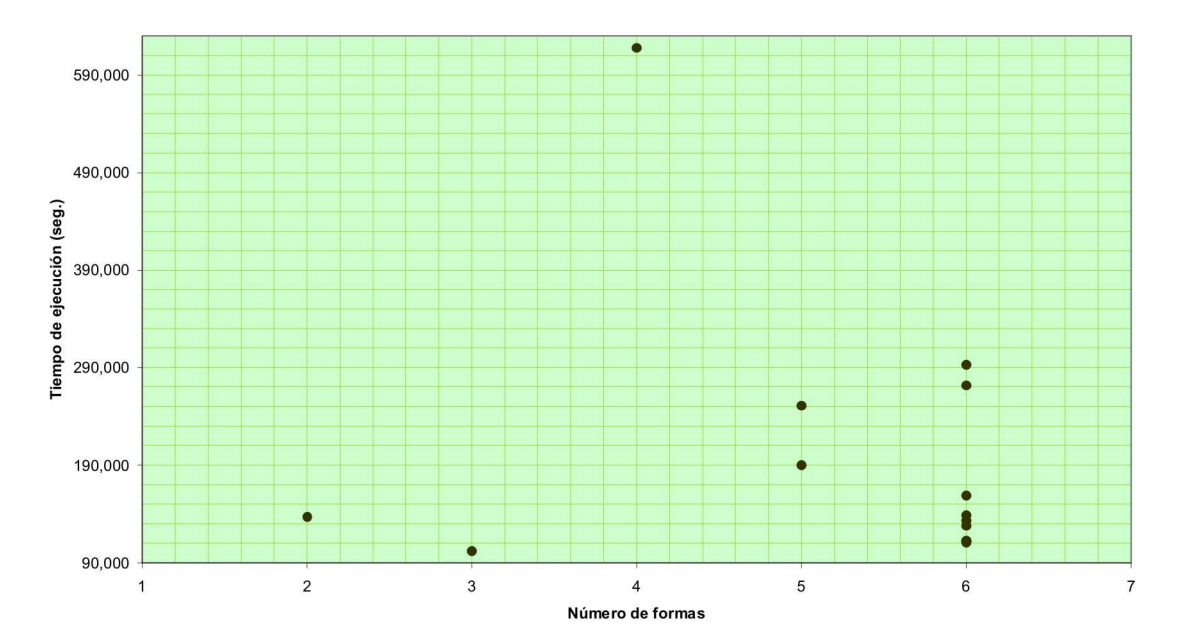

**Figura 6.25**. Gráfica tiempo de ejecución – número de formas.

 Para analizar mejor este parámetro, se representan en las Figuras 6.26 y 6.27 el porcentaje de utilización frente al ratio de piezas pequeñas y al ratio de piezas con agujeros. Las piezas con agujeros en los ejemplos anteriores son las de las formas 1 y 3 y el ratio de piezas con agujeros se define como el total de piezas con agujeros dividido por el número total de piezas de la distribución. Las piezas pequeñas son aquellas lo suficientemente pequeñas como para caber dentro de alguna pieza que tenga un hueco, en los ejemplos anteriores serían las piezas de las formas 4 y 5, y el ratio de piezas pequeñas es el número total de piezas de este tipo dividido por el número total de piezas de la distribución. En la tabla siguiente se resumen los parámetros que intervienen en las gráficas.

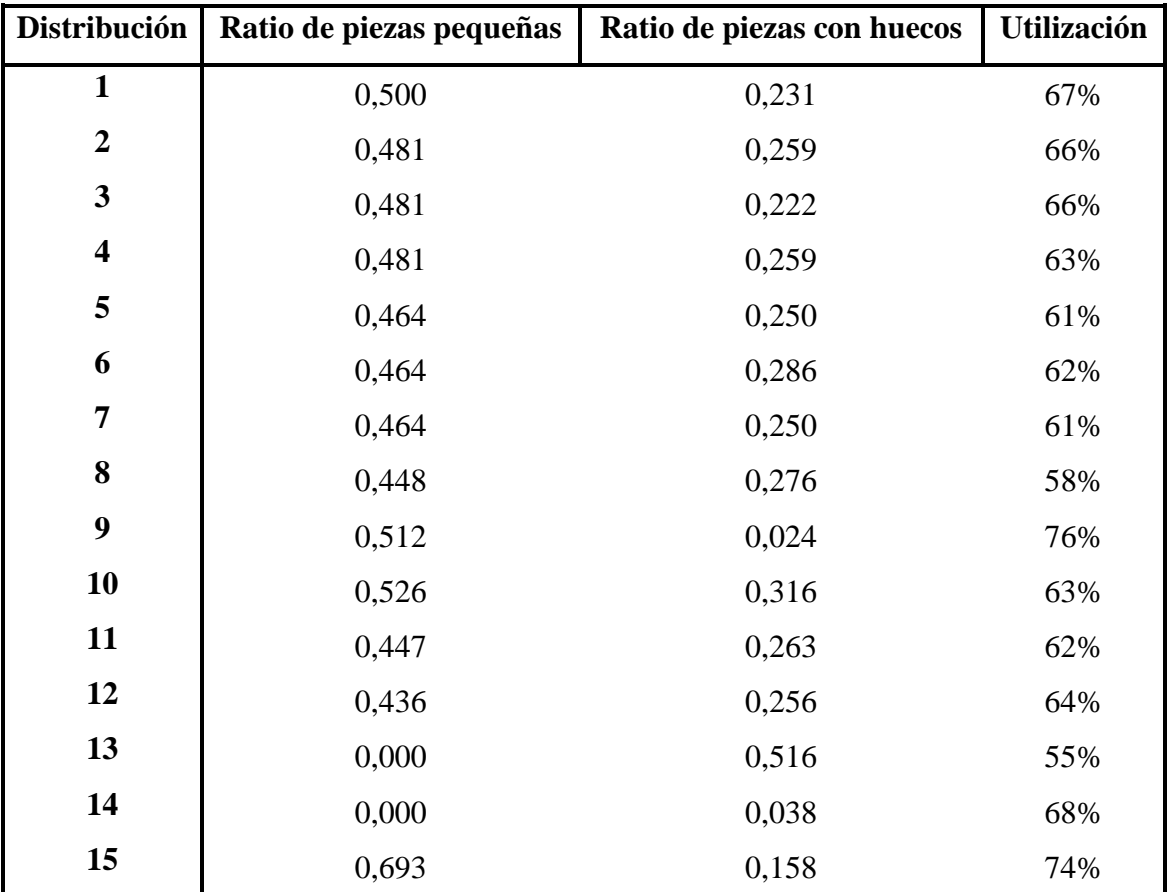

**Tabla 6.32**. Datos de las graficas de las Figuras 6.26 y 6.27.

Con estos datos se obtienen las siguientes gráficas:

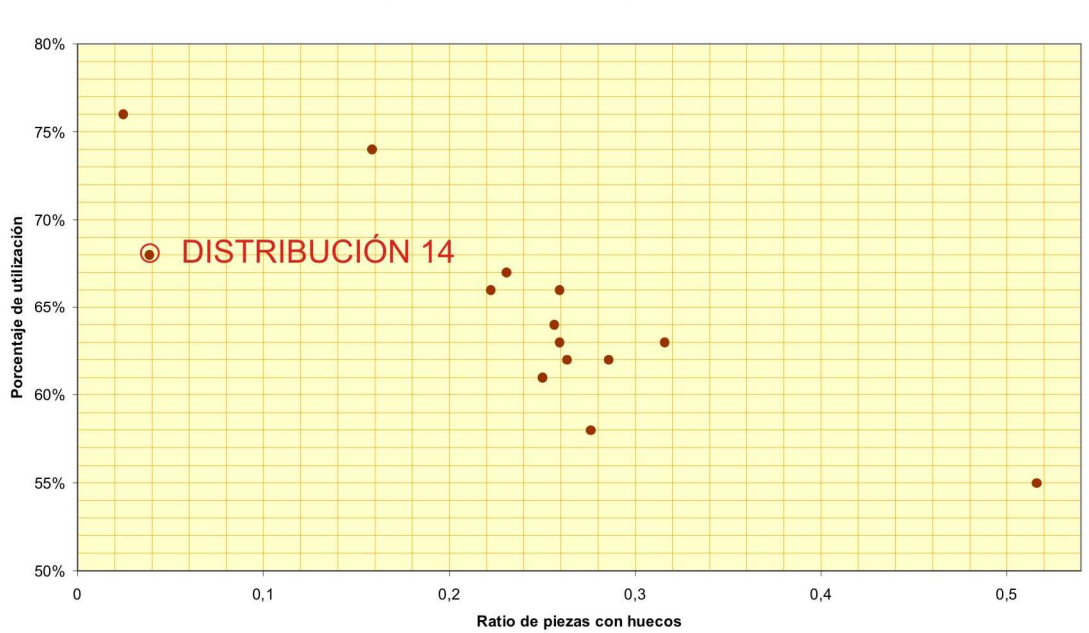

**Figura 6.26**. Gráfica porcentaje de utilización – ratio de piezas con huecos.

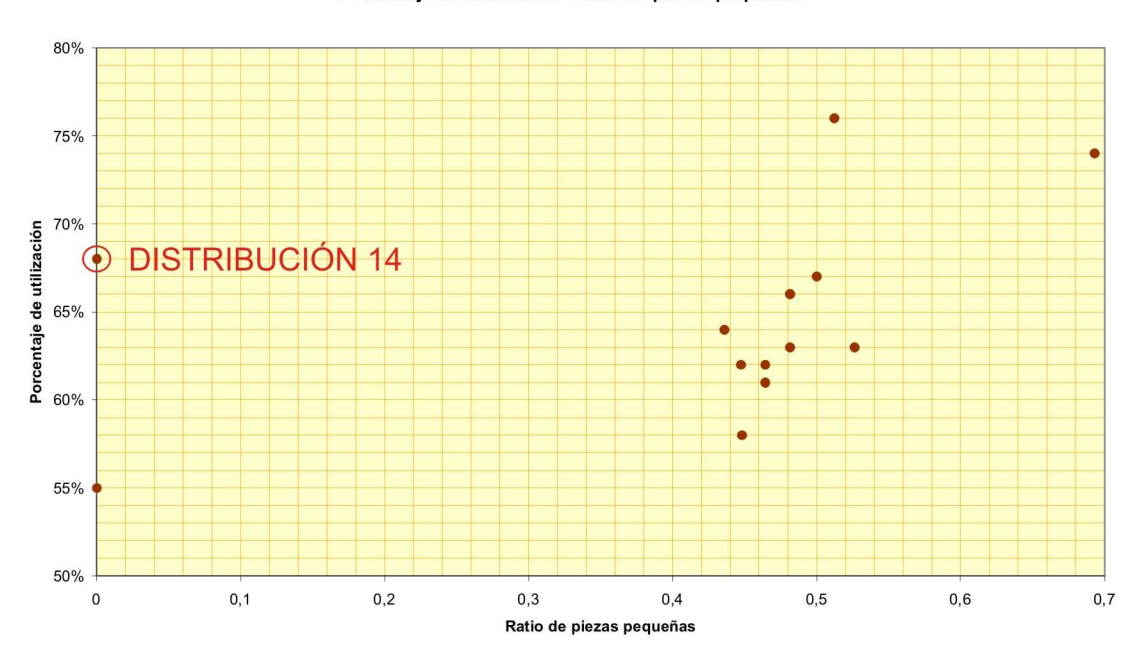

Porcentaje de utilización - Ratio de piezas pequeñas

**Figura 6.27**. Gráfica porcentaje de utilización – ratio de piezas pequeñas.

#### Porcentaje de utilización - Ratio de piezas con huecos

 De las figuras anteriores parece extraerse que el porcentaje de utilización aumenta a medida que aumenta el ratio de piezas pequeñas mientras que cuando aumenta el ratio de piezas con agujeros el porcentaje de utilización disminuye. Esto puede explicarse teniendo en cuenta que las piezas con agujeros generan muchas particiones en la hoja que a priori no serían utilizables, mientras que las piezas pequeñas son las que se encargan de rellenar estos huecos sin aumentar, por lo tanto, el área de la hoja ocupada. Este efecto se ve de manera clara si nos fijamos en las distribuciones 13 y 15. En la distribución 13 la presencia de numerosas piezas con agujeros origina que la eficiencia de la distribución caiga hasta el 55%, mientras que en la distribución 15 las piezas pequeñas se encargan de rellenar los huecos que había en la anterior distribución aumentando la eficiencia hasta el 74%.

 Si se presta atención a la distribución que parece desentonar (distribución 14), se observa que a pesar de no tener piezas pequeñas tan sólo posee una pieza con agujero por lo que se compensan sus efectos (68% de eficacia). De todas formas, fijándose en la representación de la distribución, se ve cómo, debido en gran parte a la irregularidad de las formas que intervienen, se han generado algunos huecos que se podrían "rellenar" con piezas pequeñas aumentando así la eficiencia de la distribución.

#### **6.2.18. Ejemplo de Distribución con Margen entre Piezas**

 Para poder ver cómo quedaría una distribución con margen entre piezas, en esta sección se va a repetir la distribución 1 pero dejando un margen entre de 1 ud.

Los datos de entrada son los de la Tabla 6.33, la distribución se muestra en la Figura 6.28 y la Tabla 6.34 muestra los resultados que se han obtenido con esta distribución.

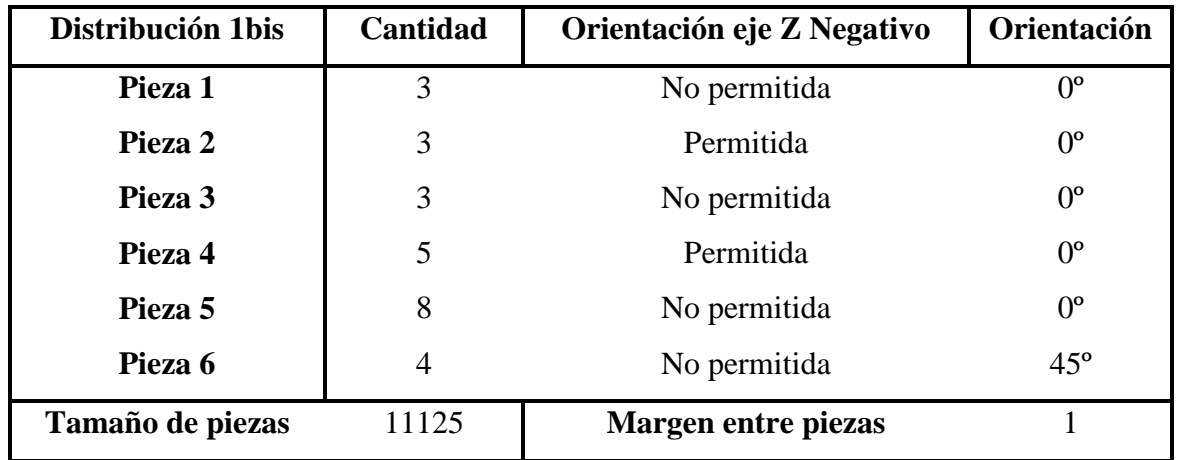

**Tabla 6.33**. Datos de entrada de la distribución 1bis.

Con estos datos de entrada la aplicación devuelve la siguiente distribución:

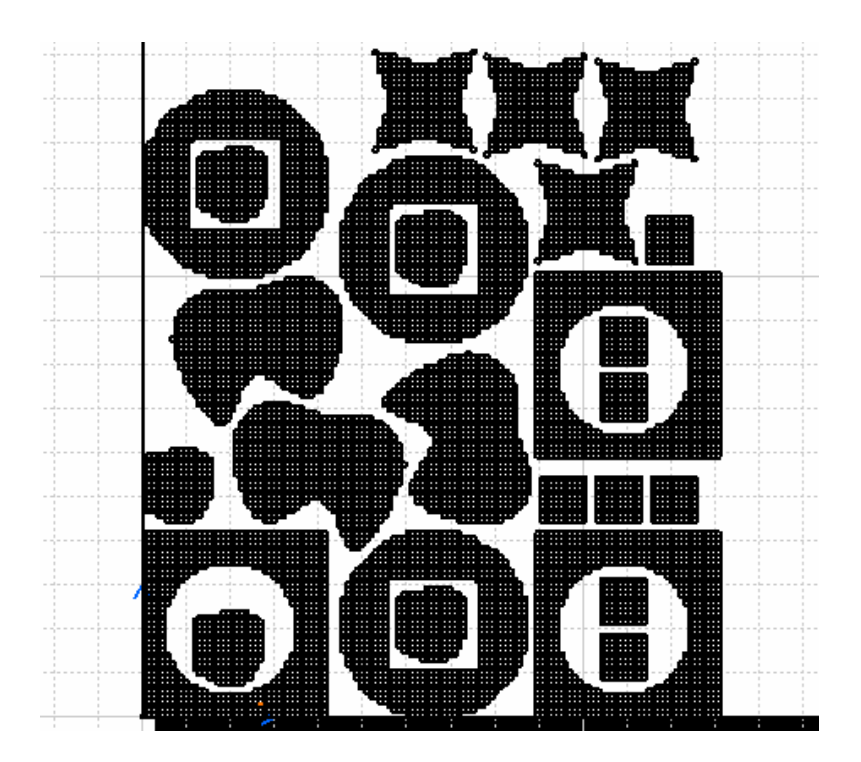

**Figura 6.28**. Distribución 1bis.

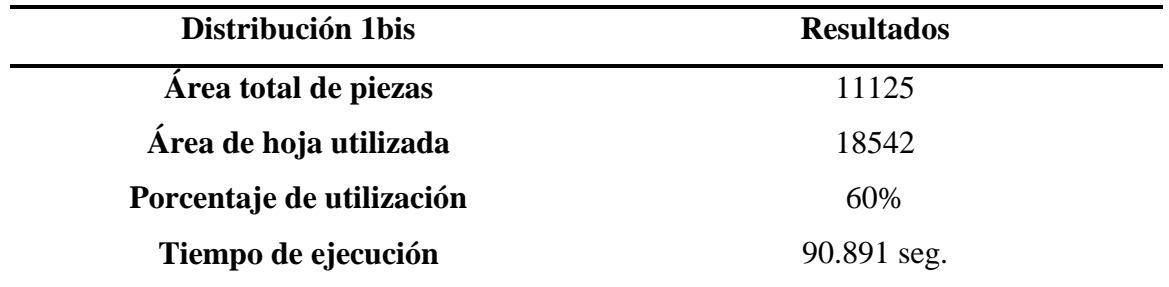

#### **Tabla 6.34**. Resultados de la distribución 1bis.

 Se observa cómo ha disminuido significativamente el porcentaje de material utilizado, aunque puede ser muy útil si se quiere tener en cuenta el espacio ocupado por la herramienta de corte.

# **6.3. COMPARACIÓN**

 En esta sección vamos a utilizar una lista de piezas que se encontraba en el artículo de la Sección 3.4.1 para comparar nuestro algoritmo con el de dicho artículo.

Con esta lista de piezas (Figura 6.29) y el algoritmo matricial obtenemos un área total de hoja de 2332 uds<sup>2</sup> ocupando un total de 1707 uds<sup>2</sup> lo que nos deja un porcentaje de utilización del 73% y la distribución de la Figura 6.30 (a). Con el algoritmo genético de la Sección 3.4.1 se obtiene un porcentaje de utilización del 69% y la distribución de la Figura 6.30 (b).

A pesar de la basta parametrización de las matrices de pieza, la disposición del algoritmo matricial obtiene mejor resultado, es más, aunque las piezas involucradas no contienen huecos, si se diese el caso el algoritmo podría aprovechar dichos huecos para alojar las piezas más pequeñas, en cambio el otro algoritmo no. También se podría mejorar la parametrización (disminuyendo el área de cada celda en la matriz de pieza) para aumentar la eficiencia de la disposición, aunque elevaríamos el tiempo de ejecución (matrices mayores implican mayores tiempos de ejecución, como se discutió en la Sección 6.2.17.1) este es muy pequeño para la disposición en estudio (4.234 seg.).

| Part<br>Type | Part Drawing | Copies<br>Ťí   | Area<br>Ai |
|--------------|--------------|----------------|------------|
| 1            |              | $\sqrt{2}$     | 56         |
| 2            |              | $\overline{c}$ | 106        |
| 3            |              | 3              | 146        |
| 4            |              | $\overline{c}$ | 311        |
| 5            |              | 1              | 81         |
| 6            |              | 1              | 85         |
| 7            |              | $\overline{2}$ | 36         |
| 8            |              | 1              | 85         |

**Figura 6.29**. Lista de piezas para la comparación.

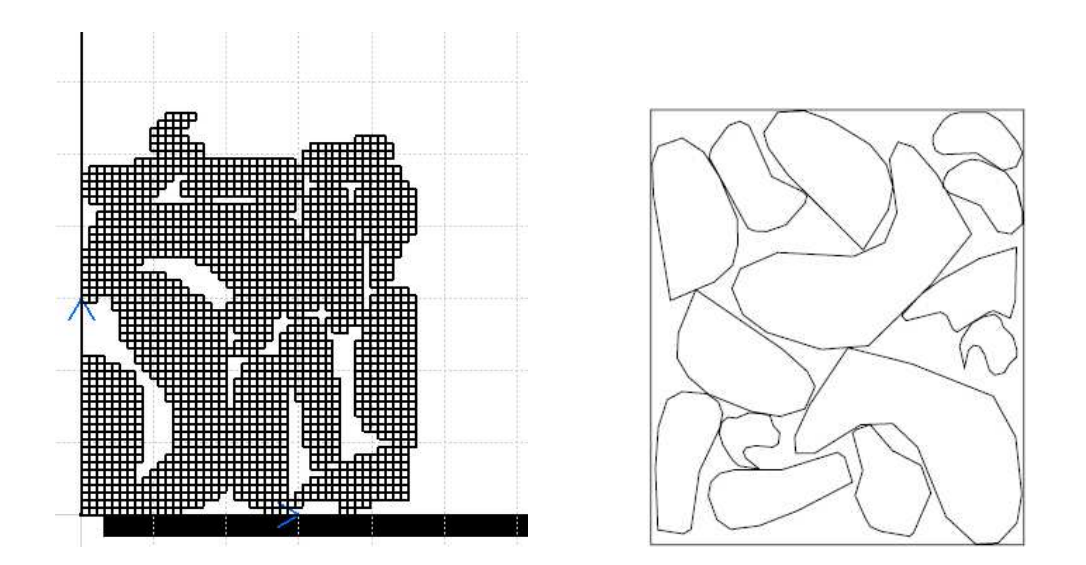

**Figura 6.30**. Distribuciones de comparación. (a) Algoritmo matricial. (b) Algoritmo genético de la Sección 3.4.1.

#### **6.4. RESUMEN**

 En este capítulo se han realizado numerosas disposiciones para obtener datos y así sacar algunas conclusiones sobre este algoritmo matricial.

 Se han considerado los resultados más importantes: eficiencia (porcentaje de hoja utilizada) y tiempo de ejecución; y se ha analizado cómo varían en función de los parámetros más determinantes.

 Se ha realizado un ejemplo de disposición con margen entre piezas para utilizar herramientas de cortes que requieran espacio y para evitar los bordes de las hojas.

 Por último se ha comparado el algoritmo matricial con uno de los algoritmos que ya se habían visto en el Capítulo 2.